## **Registrar of Cooperative Societies**

Service Name :- Approval of cadre and strength and pay scale.

#### **Steps for APPLICANT.**

- 1. Register if new user.
- 2. URL : https://sevasindhu.karnataka.gov.in/Sevasindhu/Kannada?ReturnUrl=%2F
- 3. Or URL : <u>https://serviceonline.gov.in/karnataka/</u>

| ಕರ್ನಾಟಕ ಸರ್ಕಾರ<br>ನ       | ಸೇ<br>SE             | ವಾ ಸಿಂಧು<br>VA SINDHU                                  | dana tanà                 |  |
|---------------------------|----------------------|--------------------------------------------------------|---------------------------|--|
|                           | pply for Service     | Check                                                  | x Your Application Status |  |
| Mobile No<br>OTP/Password | Cet OTP<br>Type here | Select Departme<br>Select Service<br>Enter your Applic | •                         |  |
| Forgot Password           | Submit               |                                                        | Check Status Now          |  |
|                           |                      |                                                        |                           |  |

| Enter a valid Email Address                                                                                                    |
|----------------------------------------------------------------------------------------------------|
|                                                                                                    |
| Mobile No.*                                                                                                    |
| Image: Heat of the second second s |
| Aadhaar Number / Virtual Id 🚯 *                                                                                                    |
| Enter Your Aadhaar Number / Virtual Id                                                                                                    |
| Password () *                                                                                                    |
| Enter Your Password                                                                                                    |
| V2h87U to Captcha                                                                                                    |
| Validate                                                                                                    |
|                                                                                                    |
|                                                                                                    |
|                                                                                                    |

| ← → C                                                                                                  | ಸೇವಾ ಸಿಂಧು<br>SEVA SINDHU | alexan Kooqu           | 야 ☆ 💹 \varTheta : |
|----------------------------------------------------------------------------------------------------|---------------------------|------------------------|-------------------|
| ಕರ್ನಾಟಕ ಸರ್ಕಾರ                                                                                         |                           |                        |                   |
| Apply for Service<br>Mobile No<br>OTP/Password CTP/Password CTP/Password CTP/Password CTP/Password CTP | Select Department         | our Application Status |                   |
| Forgot Password   New user ? Register here                                                             |                           | eck Status Now         |                   |
| © All Rights Reserved                                                                                  |                           | Powered by SERVICEPLUS |                   |

4. If already registered in Sevasindhu, Login with the credentials.

5. Click on menu->apply for services->message box->inbox->select the required service.

| ;                                                                                         | ಸೇವಾ ಸಿಂಧು<br>Seva Sindhu                                                                                                    |
|-------------------------------------------------------------------------------------------|----------------------------------------------------------------------------------------------------|
| Menu Manage Profile Apply for services View Status of Application Manage Klosk Operations | E Defense Version E Longe E Longe Control Control< |
|                                                                                           | 🖚 🔹 🗐 🗤 👝 📽 🗌 scienti 🗌 🦏 von stsh 🗋 متعنيس 🐔 📃                                                                                                    |

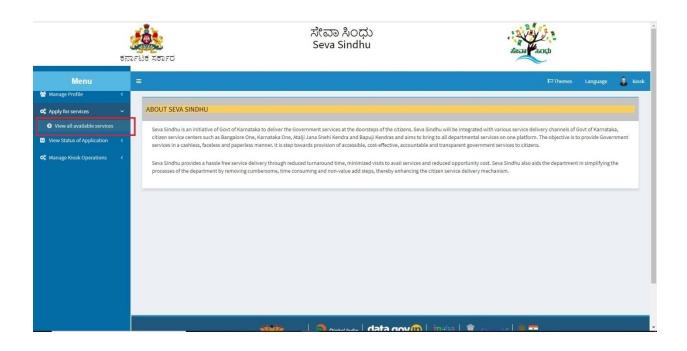

| ಕನ                             | Filt Repr | ಸೇವಾ ಸಿಂಧು<br>Seva Sindhu<br>ರ                                                                                             | Read                               |                   |
|--------------------------------|-----------|----------------------------------------------------------------------------------------------------|------------------------------------|-------------------|
| Menu                           | 3         |                                                                                                    | Them ت                             | es Language 🧸 kio |
| Manage Profile <               |           |                                                                                                    |                                    |                   |
| 📽 Apply for services 🛛 🗸       | Apply For | Services / View All Available Services                                                                                     |                                    |                   |
| View all available services    |           |                                                                                                    |                                    |                   |
| • View Status of Application < |           | view All States                                                                                                    | Services                           |                   |
| 😋 Manage Kiosk Operations 🛛 🔇  |           | All states                                                                                                    |                                    | rch: cooperative  |
|                                | SI.No. 11 | Service Name                                                                                                    | Department Name                    | 1 State 11        |
|                                | 1         | Amendment of Bye Laws of Souharda co-operative society                                                                     | Registrar of Cooperative Societies | KARNATAKA         |
|                                | 2         | Application Approval of cadre and strength and pay scale                                                                   | Registrar of Cooperative Societies | KARNATAKA         |
|                                | 3         | Application for Amendment of Memorandum of Association under Section 9 of the Karnataka Societies Registration Act 1960    | Registrar of Cooperative Societies | KARNATAKA         |
|                                | 4         | Application for Amendment of name, Rules and Regulations under Section 10 of the Karnataka Societies Registration Act 1960 | Registrar of Cooperative Societies | KARNATAKA         |
|                                | 5         | Application for Bye Law Amendment co-operative societies                                                                   | Registrar of Cooperative Societies | KARNATAKA         |
|                                | 6         | Application for Commencement Certificate under Chit Funds Act 1982                                                         | Registrar of Cooperative Societies | KARNATAKA         |
|                                | 7         | Application for Issue of License to Money Lender and Pawn Brokers                                                          | Registrar of Cooperative Societies | KARNATAKA         |
|                                | 8         | Application for Registration of Societies under Section 8 of the Karnataka Societies Registration Act 1960                 | Registrar of Cooperative Societies | KARNATAKA         |
|                                | 9         | Approving the Seniority List of Housing Societies                                                                          | Registrar of Cooperative Societies | KARNATAKA         |
|                                | 10        | Prior Sanction Order under Chit Funds Act 1982                                                                             | Registrar of Cooperative Societies | KARNATAKA         |

| View all available services   |             |                          |                                                                                                    |                                    |                         |
|-------------------------------|-------------|--------------------------|----------------------------------------------------------------------------------------------------|------------------------------------|-------------------------|
| View Status of Application <  |             | view                     | All States                                                                                             | Services                           |                         |
| 📽 Manage Kiosk Operations 🛛 < |             |                          |                                                                                                    |                                    | Search: cooperative     |
|                               | SLNo. 41    | Service Name             | 11                                                                                                    | Department Name                    | 11 State 11             |
|                               | 1           | Amendment of Bye La      | ws of Souharda co-operative society                                                                    | Registrar of Cooperative Societies | KARNATAKA               |
|                               | 2           | Application Approval     | of cadre and strength and pay scale                                                                    | Registrar of Cooperative Societies | KARNATAKA               |
|                               | 3           | Application for Amend    | Iment of Memorandum of Association under Section 9 of the Karnataka Societies Registration Act 1960    | Registrar of Cooperative Societies | KARNATAKA               |
|                               | 4           | Application for Amend    | Iment of name, Rules and Regulations under Section 10 of the Karnataka Societies Registration Act 1960 | Registrar of Cooperative Societies | KARNATAKA               |
|                               | 5           | Application for Bye La   | w Amendment co-operative societies                                                                     | Registrar of Cooperative Societies | KARNATAKA               |
| 6                             |             | Application for Comm     | encement Certificate under Chit Funds Act 1982                                                         | Registrar of Cooperative Societies | KARNATAKA               |
|                               |             | Application for Issue of | f License to Money Lender and Pawn Brokers                                                             | Registrar of Cooperative Societies | KARNATAKA               |
|                               | 8           | Application for Registr  | ation of Societies under Section 8 of the Karnataka Societies Registration Act 1960                    | Registrar of Cooperative Societies | KARNATAKA               |
|                               | 9           | Approving the Seniori    | ty List of Housing Societies                                                                           | Registrar of Cooperative Societies | KARNATAKA               |
|                               | 10          | Prior Sanction Order u   | inder Chit Funds Act 1982                                                                              | Registrar of Cooperative Societies | KARNATAKA               |
|                               | 11          | Registration of co-ope   | rative societies                                                                                       | Registrar of Cooperative Societies | KARNATAKA               |
|                               | 12          | Registration of Souha    | da co-operative society                                                                                | Registrar of Cooperative Societies | KARNATAKA               |
|                               | Showing pag | ge 1 of 1                |                                                                                                    | Firs                               | st Previous 1 Next Last |

- 6. Fill all mandatory fields
- 7. Enter 'Captcha'
- 8. Click on 'submit'.
- 9. Enter OTP. OTP will be received to the phone no. which was link to entered Aadhaar.
- 10. Click on 'validate'.

| র্চন                         | ರ್ಶಾಟಕ ಸರ್ಕಾರ | ಸೇವಾ ಸಿಂಧು<br>Seva Sindhu                                                                                                    | alegaal Roch              |
|------------------------------|---------------|----------------------------------------------------------------------------------------------------|---------------------------|
| Menu                         |               |                                                                                                    | 🏳 Themes Language 🧯 kiosk |
| 👹 Manage Profile 🛛 🗸         |               |                                                                                                    |                           |
| ✿ Apply for services ∽       |               |                                                                                                    |                           |
| View all available services  |               | Consent Authentication Form                                                                                                    |                           |
| View Status of Application < |               | I hereby state that I have no objection in authenticating myself with Aadhaar<br>based authentication system and consent to providing my Aadhaar number. I                                                        |                           |
| CC Manage Klosk Operations < |               | based authentication system and consent to providing my Aadhaar number. I<br>understand that the Aadhaar number shall be used only for updating my e-KYC<br>details.<br>I agree with above user consent.  Proceed |                           |
|                              |               |                                                                                                    |                           |

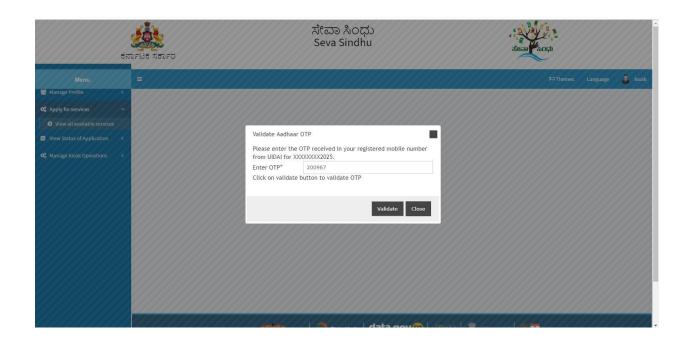

| ಕನ                                                                                  | ್ಲಿ ಸರ್ಕಾರ<br>೧೯೬೫ ಸರ್ಕಾರ                             | ಸೇವಾ ಸಿಂಧು<br>Seva Sindhu |                                                                          | accar (KOCA)      | ĺ       |
|-------------------------------------------------------------------------------------|-------------------------------------------------------|---------------------------|--------------------------------------------------------------------------|-------------------|---------|
| Menu                                                                                | =                                                     |                           |                                                                          | P Themes Language | 🌡 kiosk |
| 😁 Manage Profile 🛛 🔇 🗧                                                              |                                                       |                           |                                                                          |                   | _       |
| Apply for services 🗸                                                                |                                                       |                           | eties, Department of                                                     |                   |         |
| <ul> <li>View all available services</li> <li>View Status of Application</li> </ul> | Applie                                                | cation Approval of ca     | dre and strength and                                                     | l pay scale       |         |
|                                                                                     | Organisation Details                                  |                           |                                                                          |                   |         |
| ପ୍ଟି Manage Kiosk Operations <                                                      |                                                       |                           |                                                                          |                   |         |
|                                                                                     | Registration Number/ನೋಂದಣಿ ಸಂಖ್ಯೆ *                   | 1234567                   | Designation/ಪದನಾಮ ೆ                                                      | Test Designation  |         |
|                                                                                     | Name of the Applicant/ಅರ್ಜಿದಾರರ ಹೆಸರು<br>*            | G.Chaitra                 | Registered office of Cooperative Society/<br>ಸಹಕಾರ ಸಂಘದ ನೋಂದಾಯಿತ ಕಚೇರಿ * | Test Office       |         |
|                                                                                     | Name of the Cooperative Society/ಸಹಕಾರ<br>ಸಂಘದ ಹೆಸರು * | Test Sangha               | Date/ದಿನಾಂಕ *                                                            | 24/06/2019        |         |
|                                                                                     | Place/ಸ್ಥಳ                                            | Bengaluru                 | Mobile Number/ಅರ್ಜಿದಾರರ ಮೊಬೈಲ್<br>ಸಂಶ್ಯೆ *                               | 948               |         |
|                                                                                     | E-Mail/ಇಮೇಲ್ ವಿಳಾಸ                                    | gchaitra43@gmail.com      |                                                                          |                   |         |
|                                                                                     | Address of Applicant/ಅರ್ಜಿದಾರರ ವಿಳಾ                   | ਼<br>ਸ                    |                                                                          |                   |         |
|                                                                                     | 2 2 2                                                 |                           |                                                                          |                   |         |

| Address of Applicant/ಅರ್ಜಿದಾರರ ವಿಳಾಸ                                                  |                 |  |
|---------------------------------------------------------------------------------------|-----------------|--|
| Address 1/ವಿಳಾಸ 1 ೆ                                                                   | EDCS,           |  |
| Address 2/ವಿಳಾಸ 2 ೆ                                                                   | Bengaluru       |  |
| Address 3/ವಿಳಾಸ 3                                                                     |                 |  |
| Country/යිදන්                                                                         | India           |  |
| State/Op ಜ್ಯ *                                                                        | KARNATAKA       |  |
| District/ಜಿಲ್ಲ                                                                        | BENGALURU RURAL |  |
| Pin Code/ವೆನ್ ಕೋಡ್ *                                                                  | 561203          |  |
| Date Details                                                                          |                 |  |
| Date of Board Meeting/ಮಂಡಳಿಯ ಸಭೆಯ ದಿನಾಂಕ                                              | 24/06/2019      |  |
| Date from the new pay scale will be effective/ಹೊಸ ವೇತನ ಪ್ರಮಾಣ ಪರಿಣಾಮಕಾರಿಯಾದ<br>ದಿನಾಂಕ | 24/06/2019      |  |
|                                                                                       | 24/06/2019      |  |

| Select Financial Year 2/ఆర్మికాలి వేజ్<br>ఆయ్యవలిడి *<br>Select Financial Year 2/ఆర్ఘికాలి వేజ్<br>ఆయ్యవలిడి *<br>Last year Turnover/వేసువాటి *<br>Sociono<br>Jurisdiction<br>Type of Cooperative Society//గేజుకాలి గంఫోద జితాలి *<br>Primary Agriculture Co-operative Societies (PACS)<br>Select your District / నిమ్మ జిల్లేయన్ను ఆయ్యవుతి<br>Select Jurisdiction of our Society / గమ్మ గేశ్శటీయ గా <sub>6</sub> యవ్యాప్తియన్ను ఆయ్యవుతి<br>Extends to a district & is upto a region<br>Taluk *<br>Dod Ballapur                                                                                                    | e လို္ကဲ့သားစို * 20173 မကြားမ်ားကို အဆို<br>Select Financial Year 3/မမြားကို အဆို<br>Last year Turnover/အိန်အဆို * 2016-17 Earned Profit 3/rt တိုင်္ပင် မခုတ္ခံ * 100000<br>Jurisdiction<br>Type of Cooperative Society/အဲအာတ အတဲ့က ဆံုတာ ကို ကိုက်ကို အတဲ့က ဆံုတာ ကို ကိုက်က္က Agriculture Co-operative Societies (PACS)<br>Select your District / ကိုသံု အိတ္တိုက်လံု မတဲ့သားစို<br>Select Jurisdiction of our Society / ကိုသံု ကိုဆိုန်လိုလ် ကုန္တိုက်ဆံုန်တဲ့တာလံု မတဲ့သားစို<br>Taluk * Dod Ballapur | Select Financial Year 1/ಆರ್ಥಿಕ ವರ್ಷ<br>ಆಯ್ಕೆಮಾಡಿ *                                         | 2014-15  | Earned Profit 1/ಗಳಿಸಿದ ಲಾಭ ್                          | 50000           |  |
|----------------------------------------------------------------------------------------------------|----------------------------------------------------------------------------------------------------|--------------------------------------------------------------------------------------------|----------|-------------------------------------------------------|-----------------|--|
| පරාධනාවය * වර්ග * වර්ග * වර් | ఆయ్మమాతి * 200017 200000<br>Last year Turnover/వేడువాలను * 500000<br>Type of Cooperative Society/నేవాలన సంಘద జ్రశాద శ్రీ Primary Agriculture Co-operative Societies (PACS)<br>Select your District / నిమ్మ జీలియైనుత్తి Bengaluru Rural<br>Select Jurisdiction of our Society / నేమ్మ జీలియ్లేమ్మత్తియిన్ను ఆయ్మిమాత్రి Extends to a district & is up to a region<br>Taluk * Dod Ballapur                                                                                                    |                                                                                            | 2015-16  | Earned Profit 2/ಗಳಿಸಿದ ಲಾಭ                            | 70000           |  |
| Jurisdiction<br>Type of Cooperative Society/నేజ్రశార సంభాద జ్యాశారి * Primary Agriculture Co-operative Societies (PACS)<br>Select your District / నిమ్మ జిల్ఫియన్ను ఆయ్మిమాతి Bengaluru Rural<br>Select Jurisdiction of our Society / నేమ్మ సేశిన్మటీయ న్యాయమ్మాత్ఫియన్ను ఆయ్మిమాతి Extends to a district & is upto a region                                                                                                    | Jurisdiction<br>Type of Cooperative Society/నేజికాంర సంಘద కృశాంర "Primary Agriculture Co-operative Societies (PACS)<br>Select Jurisdiction of our Society / నేమ్మ నేంగ్వేటీయ న్యాయవ్యావ్వీయన్ను ఆయ్యేమాతి Extends to a district & is up to a region<br>Taluk "Dod Ballapur                                                                                                    |                                                                                            | 2016-17  | Earned Profit 3/ಗಳಿಸಿದ ಲಾಭ ಿ                          | 100000          |  |
| Type of Cooperative Society/నేజాకార సంభాద వ్యకార * Primary Agriculture Co-operative Societies (PACS)<br>Select your District / నిమ్మ జిల్ఫేయన్ను ఆయ్మేమాతి Bengaluru Rural<br>Select Jurisdiction of our Society / నెమ్మ సేశాన్మటీయ న్యాయవ్యాత్ఫీయన్ను ఆయ్మేమాతి Extends to a district & is upto a region                                                                                                    | Type of Cooperative Society/నజాతార నంభాద కశ్రశార * Primary Agriculture Co-operative Societies (PACS)<br>Select your District / నిమ్మ జిల్లేయాన్ను ఆయ్యేవాతి Bengaluru Rural<br>Select Jurisdiction of our Society / నమ్మ సేశాన్మటీయ న్యాయవ్యాత్రీయాన్ను ఆయ్యేవాతి Extends to a district & is up to a region<br>Taluk * Dod Ballapur                                                                                                    | Last year Turnover/ವಹಿವಾಟು *                                                               | 500000   |                                                       |                 |  |
|                                                                                                    | Taluk * Dod Ballapur                                                                                                    |                                                                                            |          | Primary Agriculture Co-operative So                   | ocieties (PACS) |  |
| Taluk * Dod Ballapur                                                                                                    | Duo banaput                                                                                                    | Select your District / ನಿಮ್ಮ ಜಿಲ್ಲೆಯನ್ನು ಆಂ                                                | ಯ್ಕೆಮಾಡಿ |                                                       | ocieties (PACS) |  |
|                                                                                                    |                                                                                                    | Select your District / ನಿಮ್ಮ ಜಿಲ್ಲೆಯನ್ನು ಅಂ<br>Select Jurisdiction of our Society / ನಮ್ಮ ಸ | ಯ್ಕೆಮಾಡಿ | Bengaluru Rural                                       |                 |  |
|                                                                                                    | Pay Scale Details *                                                                                                    | Select your District / ನಿಮ್ಮ ಜಿಲ್ಲೆಯನ್ನು ಅಂ<br>Select Jurisdiction of our Society / ನಮ್ಮ ಸ | ಯ್ಕೆಮಾಡಿ | Bengaluru Rural Extends to a district & is upto a reg |                 |  |

| Application<br>Reference<br>Number(Token<br>Number) | 1                                                                                                    |
|-----------------------------------------------------|----------------------------------------------------------------------------------------------------|
| Register Number                                     |                                                                                                    |
| Serial Number                                       |                                                                                                    |
| Application<br>Received On *                        | 24/06/2019                                                                                                    |
| Apply to the Office                                 | ADRCS Office(AD RCS- ADRCS Credit ) - Rural/Urban                                                                                                    |
|                                                     | Word verification Please enter the characters shown above SwE251                                                                                                    |
|                                                     | 😫 Draiti 🖻 Submit 🔍 Close 🛛 📿 Reset                                                                                                    |
|                                                     |                                                                                                    |
|                                                     | Site is technically designed, hosted and maintained by National Informatics Centre<br>Contents on this website is owned, updated and managed by the Ministry of Panchayati Raj<br>POWERED BY SERVICEPLUS |

11. Review the submitted application.(Draft\_application number)

|                                                                                     | ಕರ್ನಾ | ್ಷ<br>ಟಕ ಸರ್ಕಾರ                                                         | ಸೇವಾ ಸಿಂಧು<br>Seva Sindhu | alean Korp                |
|-------------------------------------------------------------------------------------|-------|-------------------------------------------------------------------------|---------------------------|---------------------------|
| Menu                                                                                |       |                                                                         |                           | 🏳 Themes Language 🧯 kiosk |
| 👑 Manage Profile                                                                    | \$    |                                                                         |                           |                           |
| • Apply for services                                                                | *     | Organisation Details                                                    |                           |                           |
| <ul> <li>View all available services</li> <li>View Status of Application</li> </ul> | ĸ     | Application Reference No :                                              | Draft_RG010S/2019/00006   |                           |
| 🎕 Manage Kiosk Operations                                                           | <     | Registration Number/ನೋರಿದಣಿ ಸಂಖ್ಯೆ :                                    | 1234567                   |                           |
|                                                                                     |       | Designation/ಪದನಾಮ :                                                     | Test Designation          |                           |
|                                                                                     |       | Name of the Applicant/ಅರ್ಜಿದಾರರ ಹೆಸರು :                                 | G.Chaitra                 |                           |
|                                                                                     |       | Registered office of Cooperative Society/ಸಹಕಾರ ಸಂಘದ<br>ನೋಂದಾಯಿತ ಕಚೇರಿ : | Test Office               |                           |
|                                                                                     |       | Name of the Cooperative Society/ಸಹಕಾರ ಸಂಘದ ಹೆಸರು :                      | Test Sangha               |                           |
|                                                                                     |       | Date/ದಿನಾಂಕ :                                                           | 24/06/2019                |                           |
|                                                                                     |       | Place/ಸ್ಥಳ :                                                            | Bengaluru                 |                           |
|                                                                                     |       | Mobile Number/ಅರ್ಜಿದಾರರ ಮೊಬೈಲ್ ಸಂಖ್ಯೆ :                                 | 9480.                     |                           |
|                                                                                     |       | E-Mail/ಬಹುೇಲ್ ವಿಳಾಸ :                                                   | gchaitra43@gmail.com      |                           |

| Address 1/ವಿಳಾಸ 1 :                                                                                                    | EDCS,      |
|----------------------------------------------------------------------------------------------------|------------|
| Address 2/ವಿಳಾಸ 2 :                                                                                                    | Bengaluru  |
| Country/ದೇಶ :                                                                                                    | India      |
| State/JPace :                                                                                                    | KARNATAKA  |
| Pin Code/ಪಿನ್ ಕೋಡ್ :                                                                                                    | 561203     |
| Date Details                                                                                                    |            |
| Date of Board Meeting/ಮಂಡಳಿಯ ಸಭೆಯ ದಿನಾಂಕ :                                                                                       | 24/05/2019 |
| Date from the new pay scale will be effective/ಹೊಸ ವೇತನ ಪ್ರಮಾಣ<br>ಪರಿಣಾಮಕಾರಿಯಾದ ದಿನಾಂಕ :                                          | 24092019   |
| The pay scale cannot be revised for 5 years from Date/ಈ<br>ದಿನಾಂಕದಿಂದ 5 ಪರ್ಷಗಳವರೆಗೆ ಬೇತನ ಪ್ರಮಾಣವನ್ನು ಪರಿಷ್ಕರಿಸಲು<br>ಸಾಧ್ಯವಿಲ್ಲ : | 24/05/2019 |
| Financial Details (Provide earned profit details for last 3                                                                      | years)     |
| Select Financial Year 1/ಆರ್ಥಿಕ ವರ್ಷ ಆಯ್ಕೆಮಾಡಿ :                                                                                  | 2014-15    |
| Earned Profit 1/ಗಳಿಸಿದ ಲಾಭ :                                                                                                    | 50000      |
| Select Financial Year 2/ಆರ್ಥಿಕ ವರ್ಷ ಆಯ್ಕೆಮಾಡಿ :                                                                                  | 2015-16    |
| Earned Profit 2/ಗಳಿಸಿದ ಲಾಭ :                                                                                                    | 70000      |
| Select Financial Year 3/ಆರ್ಥಿಕ ವರ್ಷ ಆಯ್ಕೆಮಾಡಿ :                                                                                  | 2016-17    |

| Earned Profit 2/ಗಳಿಸಿದ ಲಾಭ :                                 |                             | 70000                                         |                                              |
|--------------------------------------------------------------|-----------------------------|-----------------------------------------------|----------------------------------------------|
| Select Financial Year 3/පಥිFi                                | f ವರ್ಷ ಆಯ್ಕೆಮಾಡಿ :          | 2016-17                                       |                                              |
| Earned Profit 3/ಗಳಿಸಿದ ಲಾಭ :                                 |                             | 100000                                        |                                              |
| Last year Turnover/ವಹಿವಾಟು                                   |                             | 500000                                        |                                              |
| Jurisdiction                                                 |                             |                                               |                                              |
| Type of Cooperative Society/#                                | ಹಕಾರ ಸಂಘದ ಪ್ರಕಾರ :          | Primary Agriculture Co-operative Societies (I | ACS)                                         |
| Select your District / ನಿಮ್ಮ ಜೀ                              | ್ನೆಯನ್ನು ಆಯ್ಕೆಮಾಡಿ :        | Bengaluru Rural                               |                                              |
| Select Jurisdiction of our Soci<br>ನ್ಯಾಯವ್ಯಾಪ್ತಿಯನ್ನು ಆಯ್ಕೆಮ | aty / ನಮ್ಮ ಸೊಸೈಟಿಯ<br>ಾಡಿ : | Extends to a district & is upto a region      |                                              |
| Taluk :                                                      |                             | Dod Ballapur                                  |                                              |
| Additional RCS Office :                                      |                             | ADRCS Office(AD RCS- ADRCS Credit )           |                                              |
| Pay Scale Details                                            |                             |                                               |                                              |
| Pay Scale Details                                            |                             |                                               |                                              |
| SI No./ಕ್ರಮ ಸಂಖ್ಯೆ                                           | Post/coz#                   | Old Pay Scale/ಹಳೆಯ ವೇತನ ಶ್ರೇಣಿ                | Proposed Pay Scale/ಪ್ರಸ್ಥಾಪಿಸಲಾದ ಬೇತನ ಶ್ರೇಣಿ |
| 1                                                            | 560001                      | 111                                           | 115                                          |
| Additional Details                                           |                             |                                               |                                              |
| Application Reference Num                                    | per(Token Number)           | 1                                             |                                              |

12. Click on 'attach annexures'.

| Pay Scale Details         |                    |                                                                                                    |                                                                   |            |
|---------------------------|--------------------|----------------------------------------------------------------------------------------------------|-------------------------------------------------------------------|------------|
| Pay Scale Details         |                    |                                                                                                    |                                                                   |            |
| SI No./ಕ್ರಮ ಸಂಖ್ಯೆ        | Post/ಅಂಚ           | Old Pay Scale/ಹಳೆಯ ವೇತನ ಶ್ರೇಣಿ                                                                                      | Proposed Pay Scale/ಪ್ರಸ್ಥಾಪಿಸಲಾದ ವೇತನ ಶ್ರೇಣಿ                      |            |
| 1                         | 560001             | 111                                                                                                    | 115                                                               |            |
| Additional Details        |                    |                                                                                                    |                                                                   |            |
| Application Reference Nun | nber(Token Number) | 1                                                                                                    |                                                                   |            |
| Register Number           |                    |                                                                                                    |                                                                   |            |
| Serial Number             |                    |                                                                                                    |                                                                   |            |
| Application Received On   |                    | 24/06/2019                                                                                                    |                                                                   |            |
| Apply to the Office       |                    | ADRCS Office(AD RCS- ADRCS Credit )                                                                                 |                                                                   |            |
| 4/6/2019 03:58:24 IST     |                    |                                                                                                    | http://serviceonline.gov.in                                       | n/configur |
|                           |                    | 🖹 Edit 🛛 🖺 Attach Annexure 🛛 😡                                                                                      | Cancel B Print BExport to PDF C Click here to initiate new applic | cation     |
|                           |                    |                                                                                                    |                                                                   |            |
|                           | MINISTRY OF PA     |                                                                                                    |                                                                   |            |
|                           | CONTRIMENT         |                                                                                                    |                                                                   |            |
|                           |                    | Site is technically designed, hosted and main<br>Contents on this website is owned, updated and I<br>POWERED BY SER | managed by the Ministry of Panchayati Raj                         |            |

| ಕರ್ನಾಟಕ ಸರ್ಕಾರ                                                                                                    |                                                                                               |                                                                                                    | ಸೇವಾ ಸಿಂಧು<br>Seva Sindhu |             |                  | Accar Cont                   |
|----------------------------------------------------------------------------------------------------|-----------------------------------------------------------------------------------------------|----------------------------------------------------------------------------------------------------|---------------------------|-------------|------------------|------------------------------|
| Menu                                                                                                    | =                                                                                             |                                                                                                    |                           |             |                  | 🏳 Themes Language 🔒          |
| Apply for services <                                                                                               | ATTACH ENCLOSURE(S)                                                                           |                                                                                                    |                           |             |                  |                              |
| View Status of Application 🛛 🗸                                                                                     | Enclosure(s):                                                                                 |                                                                                                    |                           |             |                  |                              |
| Track application status                                                                                           | Type of Enclosure                                                                             | Enclosure Document                                                                                                    | Issued By                 | Issued Date | Reference Number | File/Reference               |
| <ul> <li>View Incomplete Application</li> <li>Revalidate Payment</li> <li>View Submitted Application(s)</li> </ul> | Last three years Audited<br>Financial Statements<br>-                                         | Last three years Audit                                                                                                    |                           |             | Ħ                | Choose File sample test pdf. |
| Manage Klosk Operations 〈                                                                                          | Bye law extract regarding<br>area of operation<br>/jurisdiction of the<br>coopertive Society. | Bye law extract regard                                                                                                    |                           |             | <b>H</b>         | Choose File sample test pdf. |
|                                                                                                    | Extract of Board Resolution.                                                                  | Extract of Board Resol 🔻                                                                                                    |                           |             |                  | Choose File sample test pdf. |
|                                                                                                    | Previous Cadre Strength<br>and Pay Scale approved<br>Order copy.                              | Previous Cadre Streng                                                                                                    |                           |             | Ħ                | Choose File sample test pdf. |
|                                                                                                    | Particulars showing the<br>present establishment                                              | Particulars showing the vertice of the second second secon |                           |             |                  | Choose File sample test pdf. |

- 13. Attach annexures. With all mandatory documents.
- 14. Click on 'save annexure'.

| Previous Cadre Strength<br>and Pay Scale approved<br>Order copy.<br>Particulars showing the<br>present establishment<br>expenditure and estimated<br>expenditure for the<br>proposed Cadre Strength<br>and Pay scales. | Previous Cadre Streng                                                                                                    | Choose File sample test pdf                                                                                                    |
|----------------------------------------------------------------------------------------------------|----------------------------------------------------------------------------------------------------|----------------------------------------------------------------------------------------------------|
| Particulars showing the<br>Working Capital / Turn over<br>for the last year<br>-<br>Percentage of the<br>establishment cost before<br>sanction and after sanction<br>of pay scale.<br>-                                | Particulars showing the velocity of the estand of the estand of the esta                                                                                                    | Choose File sample test pdf,<br>Scan<br>Fetch from DigiLocker<br>Choose File sample test pdf,<br>Scan<br>Fetch from DigiLocker<br>*<br>Save Amesure<br>O Cancel<br>* Eack |
|                                                                                                    | INTERT OF PANCHAVATI BAL<br>INTERT OF PANCHAVATI BAL<br>INTER OF PANCHAVATI BAL<br>INTER OF PANCHAVATI BAL<br>INTER OF PA | PMINDIA                                                                                                    |

15. Review of the annexure after attachment. Generated Application reference number.

| ಕನಾ                                                                           | FLIS REFO                                                               | ಸೇವಾ ಸಿಂಧು<br>Seva Sindhu | accol                     |
|-------------------------------------------------------------------------------|-------------------------------------------------------------------------|---------------------------|---------------------------|
| Menu                                                                          | =                                                                       |                           | 🏳 Themes Language 🝶 kiosk |
| 😁 Manage Profile 🛛 🔇 🖌                                                        |                                                                         |                           |                           |
| Ø₿ Apply for services <                                                       | Organisation Details                                                    |                           |                           |
| •• View Status of Application ~                                               | Application Reference No :                                              | RG010\$19000005           |                           |
| Track application status                                                      |                                                                         |                           |                           |
| View Incomplete Application                                                   | Registration Number/ನೋರಿದಣಿ ಸಂಖ್ಯೆ :                                    | 1234567                   |                           |
| <ul> <li>Revalidate Payment</li> <li>View Submitted Application(s)</li> </ul> | Designation/ಪದನಾಮ :                                                     | Test Designation          |                           |
| • • • • • • • • • • • • • • • • • • •                                         | Name of the Applicant/ಅರ್ಜಿದಾರರ ಹೆಸರು :                                 | G.Chaitra                 |                           |
|                                                                               | Registered office of Cooperative Society/ಸಹಕಾರ ಸಂಘದ<br>ನೋಂದಾಯಿತ ಕಚೇರಿ : | Test Office               |                           |
|                                                                               | Name of the Cooperative Society/ಸಹಕಾರ ಸಂಘದ ಹೆಸರು :                      | Test Sangha               |                           |
|                                                                               | Date/ದಿನಾಂಕ :                                                           | 24/06/2019                |                           |
|                                                                               | Place/ಸ್ವಳ:                                                             | Bengaluru                 |                           |
|                                                                               | Mobile Number/ಅರ್ಜಿದಾರರ ಮೊಬೈಲ್ ಸಂಖ್ಯೆ :                                 | 94:                       |                           |
|                                                                               | E-Mail/ಇಮೇಲ್ ವಿಳಾಸ :                                                    | gchaitra43@gmail.com      |                           |

| E-Mail/ಇಮೇಲ್ ವಿಳಾಸ :                                                                                                    | gchattra43@gmail.com |  |
|----------------------------------------------------------------------------------------------------|----------------------|--|
| Address of Applicant/ಅರ್ಜಿದಾರರ ವಿಳಾಸ                                                                                              |                      |  |
| Address 1/ವಿಳಾಸ 1 :                                                                                                    | EDCS,                |  |
| Address 2/ವಿಳಾಸ 2 :                                                                                                    | Bengaluru            |  |
| Country/ದೇಶ :                                                                                                    | India                |  |
| State/ರಾಜ್ಯ :                                                                                                    | KARNATAKA            |  |
| Pin Code/ಪಿನ್ ಕೋಡ್ :                                                                                                    | 561203               |  |
| Date Details                                                                                                    |                      |  |
| Date of Board Meeting/ಮಂಡಳಿಯ ಸಭೆಯ ದಿನಾಂಕ :                                                                                        | 24/08/2019           |  |
| Date from the new pay scale will be effective/ಹೊಸ ಬೆ(ತನ ಪ್ರಮಾಣ<br>ಪರಿಣಾಮಕಾರಿಯಾದ ದಿನಾಂಕ :                                          | 2406/2019            |  |
| The pay scale cannot be revised for 5 years from Date/ಈ<br>ದಿನಾಂಕದಿಂದ 5 ಪರ್ಷಗಳವರೆಗೆ ವೇತನ ಪ್ರಮಾಣವನ್ನು ಪರಿಷ್ಕರಿಸಲು<br>ಸಾಧ್ಯವಿಲ್ಲು : | 24/06/2019           |  |
| Financial Details (Provide earned profit details for last 3                                                                       | years)               |  |
| Select Financial Year 1/ಆರ್ಥಿಕ ವರ್ಷ ಆಯ್ಕೆಮಾಡಿ :                                                                                   | 2014-15              |  |
| Earned Profit 1/ಗಳಿಸಿದ ಲಾಭ :                                                                                                    | 50000                |  |
| Select Financial Year 2/ಆರ್ಥಿಕ ವರ್ಷ ಆಯ್ಕೆಮಾಡಿ :                                                                                   | 2015-16              |  |

|                                                             | ಕ ವರ್ಷ ಆಯ್ಕೆಮಾಡಿ :              |                                              |                                              |
|-------------------------------------------------------------|---------------------------------|----------------------------------------------|----------------------------------------------|
| Earned Profit 3/ಗಳಿಸಿದ ಲಾಭ                                  |                                 | 100000                                       |                                              |
| Last year Turnover/ವಹಿವಾಟ                                   | b :                             | 500000                                       |                                              |
| Jurisdiction                                                |                                 |                                              |                                              |
| Type of Cooperative Society/                                | ಸಹಕಾರ ಸಂಘದ ಪ್ರಕಾರ :             | Primary Agriculture Co-operative Societies ( | PACS)                                        |
| Select your District / ನಿಮ್ಮ ಜಿ                             | ಲ್ಲಿಯನ್ನು ಆಯ್ಕೆಮಾಡಿ :           | Bengaluru Rural                              |                                              |
| Select Jurisdiction of our Soc<br>ನ್ಯಾಯಪ್ಯಾಪ್ತಿಯನ್ನು ಆಯ್ಕೆವ | iety / ನಮ್ಮ ಸೊಸ್ಕೆಟಿಯ<br>ಭಾಡಿ : | Extends to a district & is upto a region     |                                              |
| Taluk :                                                     |                                 | Dod Ballapur                                 |                                              |
| Additional RCS Office :                                     |                                 | ADRCS Office(AD RCS- ADRCS Credit )          |                                              |
| Pay Scale Details                                           |                                 |                                              |                                              |
| Pay Scale Details                                           |                                 |                                              |                                              |
| SI No./ಕ್ರಮ ಸಂಖ್ಯೆ                                          | Post/ಅಂಚ                        | Old Pay Scale/ಹಳೆಯ ವೇತನ ಶ್ರೇಣಿ               | Proposed Pay Scale/ಪ್ರಸ್ಥಾಪಿಸಲಾದ ವೇತನ ಶ್ರೇಣಿ |
| 1                                                           | 560001                          | 111                                          | 115                                          |
|                                                             |                                 |                                              |                                              |

16. Click on E-sign and make payment.

| 4) Previous Cadre Strength and Pay Scale approved Order copy.       Previous Cadre Strength and Pay Scale approved Order copy.         5) Particulars showing the present establishment expenditure and estimated expenditure for the proposed Cadre Strength and Pay Scales.       Particulars showing the present establishment expenditure for the ast year Particulars showing the Vorking Capital / Turn over for the last year.         6) Particulars showing the Working Capital / Turn over for the last year Particulars showing the Working Capital / Turn over for the last year.         7) Percentage of the establishment cost before sanction and after senction of pay scale.         Second of pay scale.         Additional Details         Application Reference Number(Token Number)       1         Register Number         Serial Number         Application Reference On:       24062019         Apply to the Office       ADRCS Office/AD RCS- ADRCS Credit )                                                                                                    | <ol> <li>Extract of Board Resolution.</li> </ol>           | Extract of Board Resolution.                                                                   |
|----------------------------------------------------------------------------------------------------|------------------------------------------------------------|------------------------------------------------------------------------------------------------|
| estimated expenditure for the proposed Cadre Strength and Pay proposed Cadre Strength and Pay scales.<br>scales.<br>6) Particulars showing the Working Capital / Turn over for the last year Particulars showing the Working Capital / Turn over for the last year.<br>7) Percentage of the establishment cost before sanction and after and the establishment cost before sanction and after sanction of pay scale.<br>Additional Details<br>Application Reference Number(Token Number) 1<br>Register Number<br>Application Received On 24/06/2019                                                                                                    | 4) Previous Cadre Strength and Pay Scale approved Orde     | er copy. Previous Cadre Strength and Pay Scale approved Order copy.                            |
| 7) Percentage of the establishment cost before sanction and after sanction of pay scale.       Additional Details       Additional Colspan="2">Additional Colspan="2">Additional Colspan="2" | estimated expenditure for the proposed Cadre Strength      |                                                                                                |
| sanction of pay scale. Additional Details Application Reference Number(Token Number) 1 Register Number Serial Number Application Received On 2406/2019                                                                                                    | 6) Particulars showing the Working Capital / Turn over for | the last year Particulars showing the Working Capital / Turn over for the last year.           |
| Application Reference Number(Token Number) 1<br>Register Number<br>Serial Number<br>Application Received On. 2406/2019                                                                                                    |                                                            | nd after Percentage of the establishment cost before sanction and after sanction of pay scale. |
| Application Reference Number(Token Number) 1<br>Register Number<br>Serial Number<br>Application Received On 24/05/2019                                                                                                    |                                                            |                                                                                                |
| Register Number<br>Serial Number<br>Application Received On 24/06/2019                                                                                                    | Additional Details                                         |                                                                                                |
| Serial Number Application Received On 24/06/2019                                                                                                    | Application Reference Number(Token Number)                 | 1                                                                                              |
| Application Received On 24/06/2019                                                                                                    | Register Number                                            |                                                                                                |
|                                                                                                    | Serial Number                                              |                                                                                                |
| Apply to the Office ADRCS Office(AD RCS- ADRCS Credit )                                                                                                    | Application Received On                                    | 24/06/2019                                                                                     |
|                                                                                                    | Apply to the Office                                        | ADRCS Office(AD RCS- ADRCS Credit )                                                            |
|                                                                                                    |                                                            |                                                                                                |
|                                                                                                    |                                                            |                                                                                                |
|                                                                                                    |                                                            |                                                                                                |

17. Tick mark at 'I agree' then click on 'proceed'.

| Additional Details  | Consent Authentication Form<br>ones that shall be populated in the USL generated by the CA and I provide my<br>consent for the same. I also understand that the following fields in the DSC<br>generated by the CA are mandatory and I give my consent for using the<br>Aadhaar provided e-KYC information to populate the corresponding fields in<br>the same set of the same set of th |                                                                                                    |                                     |
|---------------------|----------------------------------------------------------------------------------------------------|----------------------------------------------------------------------------------------------------|-------------------------------------|
| Register Number     | Additional provided e-KTC information to populate the corresponding fields in the DSC.                                                                                                    | 00000                                                                                                    |                                     |
|                     | 1. Common Name (name as obtained from e-KYC)<br>2. Unique Identifier (hash of Aadhaar number)                                                                                                    |                                                                                                    |                                     |
|                     | <ol> <li>Pseudonym (unique code sent by UIDAI in e-KYC response)</li> <li>State or Province (state as obtained from e-KYC)</li> </ol>                                                                                                    |                                                                                                    |                                     |
| Apply to the Office | 5. Postal Code (postal code as obtained from e-KYC)<br>6. Telephone Number (hash of phone as obtained from e-KYC)                                                                                                    |                                                                                                    |                                     |
|                     | I understand that ServicePlus shall ensure security and confidentiality of my<br>personal identity data provided for the purpose of Aadhaar based<br>authentication.                                                                                                    |                                                                                                    |                                     |
|                     | ✓   agree with above user consent and eSign terms and conditions                                                                                                    | Download PDF                                                                                                    | C Click here to initiate new applic |
|                     | Proceed Download Document                                                                                                    | 000000                                                                                                    |                                     |
|                     |                                                                                                    | and the second second sec |                                     |

- 18. Enter Aadhaar number
- 19. Click on 'get OTP'. OTP will be received to the phone no. which is linked to enter Aadhaar.

| Execution of the second second | Digital India<br>Power To Empower                                                                                                    | ली: डेक<br>CDDC<br>Control for Domitiquent of<br>Advanced Computing |
|----------------------------------------------------------------------------------------------------|----------------------------------------------------------------------------------------------------|---------------------------------------------------------------------|
|                                                                                                    | You are currently using C-DAC eSign Service and have been redirected from                                                                                                    |                                                                     |
|                                                                                                    | و المعالمة المعالمة<br>معالمة المعالمة المعالمة المعالمة المعالمة المعالمة المعالمة المعالمة المعالمة المعالمة المعالمة المعالمة المعالمة المعالمة المعالمة المعالمة المعالمة المعالمة المعالمة المعالمة المعالمة المعالمة المعالمة المعالمة المعالمة المعالمة المعالمة المع |                                                                     |
|                                                                                                    | Aadhaar Based e-Authentication                                                                                                    |                                                                     |
|                                                                                                    | Enter Your Virtual ID / Adhaar Number      Get Virtual ID                                                                                                    |                                                                     |
|                                                                                                    | Enter Your Aadhaar OTP                                                                                                    |                                                                     |
|                                                                                                    | View Document Information                                                                                                    |                                                                     |
|                                                                                                    | Get OTP Cancel Not Received OTP? Resent OTP                                                                                                    |                                                                     |

| м | with the second second | Digital India<br>Power to Empower                                         | জ্যিউক<br>CDDCC<br>Centre for Development of<br>Advanced Computing |
|---|----------------------------------------------------------------------------------------------------|---------------------------------------------------------------------------|--------------------------------------------------------------------|
|   |                                                                                                    | You are currently using C-DAC eSign Service and have been redirected from |                                                                    |
|   |                                                                                                    | G 문서지왕(전<br>문서지왕(전<br>Cober sellin Service                                |                                                                    |
|   |                                                                                                    | Aadhaar Based e-Authentication                                            |                                                                    |
|   |                                                                                                    | £ Get Virtual ID                                                          |                                                                    |
|   |                                                                                                    | Enter Your Aadhaar OTP                                                    |                                                                    |
|   |                                                                                                    | I have read and provide my <u>consent</u> View Document Information       |                                                                    |
|   |                                                                                                    | Submit Cancel Not Received OTP? Resend OTP                                |                                                                    |

| ಕನಾ                                                                         | ್<br>ಕಟಕ ಸರ್ಕಾರ                                | ಸೇವಾ ಸಿಂಧು<br>Seva Sindhu                                                                                                    | A DOA                                            |                  |
|-----------------------------------------------------------------------------|------------------------------------------------|----------------------------------------------------------------------------------------------------|--------------------------------------------------|------------------|
| Menu                                                                        | =                                              |                                                                                                    | ت Themes                                         | Language 🍶 kiosk |
| 👹 Manage Profile 🛛 🔇 🖌                                                      | PAYMENT DETAILS                                |                                                                                                    | PPLICATION APPROVAL OF CADRE AND STRENGTH AND PA | V SCALE          |
| 📽 Apply for services 🛛 🔇                                                    | Mode Of Payment                                |                                                                                                    | FEICATION AFFRONAL OF CAURE AND STRENGTHAND FA   | U SCALL          |
| •• View Status of Application                                               | note of Fayner                                 | Cash     Cash     Cash |                                                  |                  |
| Track application status                                                    | Service                                        | 30.0                                                                                                    |                                                  |                  |
| <ul> <li>View Incomplete Application</li> <li>Revalidate Payment</li> </ul> |                                                |                                                                                                    |                                                  |                  |
| <ul> <li>View Submitted Application(s)</li> </ul>                           | Total Amount to be paid (in Rs.<br>Receipt No. |                                                                                                    |                                                  |                  |
| ପ୍ଟି Manage Kiosk Operations <                                              |                                                | 1                                                                                                    |                                                  |                  |
|                                                                             | Payment Date *                                 | 24/06/2019                                                                                                    | 11                                               |                  |
|                                                                             |                                                | (Select last 20 days from current date)                                                                                                    |                                                  |                  |
|                                                                             |                                                |                                                                                                    | 🖺 Make Payment 🛛 🕻                               | Cancel           |
|                                                                             |                                                |                                                                                                    |                                                  |                  |
|                                                                             |                                                |                                                                                                    |                                                  |                  |
|                                                                             |                                                |                                                                                                    |                                                  |                  |
|                                                                             |                                                |                                                                                                    |                                                  |                  |

20. Successful submission of the application is done from applicant. Log out.

| ಕನ                                                                                                    | SFEET XTOFT                                                                                                    | ಸೇವಾ ಸಿಂಧು<br>Seva Sindhu                                                                                                    | i li<br>Recent                                                                                                    |                                                                                                    |                      |
|----------------------------------------------------------------------------------------------------|----------------------------------------------------------------------------------------------------|----------------------------------------------------------------------------------------------------|----------------------------------------------------------------------------------------------------|----------------------------------------------------------------------------------------------------|----------------------|
| Menu                                                                                                    |                                                                                                    |                                                                                                    |                                                                                                    | 다. Themes Language                                                                                                    | 🌡 kiosk              |
| <ul> <li>Manage Profile</li> <li>Apply for services</li> </ul>                                                                                     | APPLICATION ACKNOWLEDGEMENT                                                                                                    |                                                                                                    |                                                                                                    |                                                                                                    |                      |
| <ul> <li>View Status of Application </li> <li>Track application status</li> <li>View Incomplete Application</li> <li>Revalidate Payment</li> </ul> |                                                                                                    | र्द्धि<br>चंत्रान्धं च संकान्य                                                                                                    |                                                                                                    |                                                                                                    |                      |
| <ul> <li>View Submitted Application(s)</li> </ul>                                                                                                  |                                                                                                    | Sakala Acknowledgement/ಸಕಾಲ ಸ್ವೀಕ್ಷ.                                                                                                    | 3                                                                                                    |                                                                                                    |                      |
| ଦିର୍ଟ୍ତ Manage Klosk Operations 🤇 🔇                                                                                                    | office Name / ಕಲ್ಲೆಗೆರಿ ಹೆಸರು<br>Sakala No/ಸಕಾಲ ಸಂಖ್ಯೆ<br>Application Date / ಅರ್ಜಿಯ ದಿನಾಂಕ<br>Service Requested /ವಿನಂವಿಸಿದ ಸೇವೆ<br>Applicant Name /ಅರ್ಜಿದಾರರ ಹೆಸರು<br>Applicant Addres / ಅರ್ಜಿದಾರರ ವಿಳಾಸ<br>Mobile No/ಸೂಪ್ಲೆಲ್ ಸಂಖ್ಯೆ | Registrar of Co-Operativ<br>Rc010519000005<br>24/06/2019<br>Application Approval of<br>C.Chaitra<br>EDCS, Bengalurur KARN<br>9480726850 | cadre and strength and pay scale                                                                                                    | e                                                                                                    |                      |
|                                                                                                    | Documents Submitted /ದಾಖಲಾತಿಗಳನ್ನು ಸಲ್ಲಿಸಿದ ಮಾಹಿತಿ                                                                                                    | Order copy.<br>Particulars showing the<br>expenditure and estima<br>proposed Cadre Strengt                                              | ng area of operation perture society. (7)<br>type:<br>h and Pay Scale approved Pro-<br>present establishment P<br>thad Pay scales. Pro-<br>thad Pay scales. Pro-<br>Provide the perturn over for Pro-<br>Provide the perturn over for Pro-<br>Prov | Incument(s) Attached<br>ye law extract regarding area of operation<br>jurialicition of the coopertive Society.<br>xtract of Board Resolution.<br>revious Cadre Strength and Pay Scale app<br>revious Cadre Strength and Pay Scales.<br>articulars showing the present establish<br>named the cooperation of the society of the society of the<br>prosed Cadre Strength and Pay Scales.<br>articulars showing the Working Capital / 1 | roved<br>hent<br>the |

| Documents Submitted /ದಾಖಲಾತಿಗಳನ್ನು ಸಲ್ಲಿಸಿದ ಮಾಹಿತಿ                                                                                                    | Particulars showing the present establishment<br>expenditure and estimated expenditure for the<br>proposed Cadre Strength and Pay scales.                                        | Particulars showing the present establishment<br>expenditure and estimated expenditure for the<br>proposed Cadre Strength and Pay scales.                   |
|----------------------------------------------------------------------------------------------------|----------------------------------------------------------------------------------------------------|----------------------------------------------------------------------------------------------------|
|                                                                                                    |                                                                                                    | or Particulars showing the Working Capital / Turn over 1                                                                                                    |
| ភីខា                                                                                                    | the last year<br>Percentage of the establishment cost before sanction<br>and after sanction of pay scale.<br>Last three years Audited Financial Statements                       | the last year.<br>Percentage of the establishment cost before sanction<br>and after sanction of pay scale.<br>Last three years Audited Financial Statements |
| Payment Status /ಪಾವತಿ ಸ್ವಿತಿ                                                                                                    | Not Applicable/ಅನ್ನಯಿಸುವುದಿಲ್ಲ                                                                                                    |                                                                                                    |
| Payment Mode /ಪಾವತಿ ವಿದಾನ                                                                                                    | Cash                                                                                                    |                                                                                                    |
| Transaction ID /ವ್ಯವಹಾರ ಐಡಿ                                                                                                    | Not Applicable/ಅನ್ನಯಿಸುವುದಿಲ್ಲ                                                                                                    |                                                                                                    |
| Transaction Date and Time /ವ್ಯವಹಾರ ದಿನಾಂಕ                                                                                                    | 24/06/2019                                                                                                    |                                                                                                    |
| Transaction Reference Number / ವ್ಯವಹಾರ ಉಲ್ಲೇಖ ಸಂಖ್ಯೆ (As applicable)                                                                                                    | 1                                                                                                    |                                                                                                    |
| Total Amount Paid /ಒಟ್ಟು, ಪಾವತಿಸಿದ ಮೊತ್ತ                                                                                                    | 30.0                                                                                                    |                                                                                                    |
| Application Fee /ಅರ್ಜಿ ಶುಲ್ಮ                                                                                                    | Not Applicable/ಅನ್ನಯಿಸುವುದಿಲ್ಲ                                                                                                    |                                                                                                    |
| Service Charge /ಸೇವಾ ಶುಲ್ತ                                                                                                    | Rs.30 /-                                                                                                    |                                                                                                    |
|                                                                                                    |                                                                                                    |                                                                                                    |
| Transaction Charge (ವ್ಯವಹಾರ ಶುಲ್ಮ<br>Note:<br>1. This service request will be processed within 30 working days. ಈ ಸೇವೆಯ ಅರ್ಜಿಯನ<br>2. You can check the status of this service request on website http://sevasindhu.karnatak<br>http://satak.arn.cin/, ವೆಸ್ಟೆ                                                                                                    |                                                                                                    | ಲು http://sevasindhu.karnataka.gov.in/ ಅಥವಾ                                                                                                    |
| Note:<br>1. This service request will be processed within 30 working days. ಈ ಸೇವೆಯ ಅರ್ಜಿಯನ                                                                                                    | ್ನು 30 ಕೆಲಸದ ದಿನಗಳಲ್ಲಿ ವಿಲೇ ಮಾಡಲಾಗುವುದು<br>(a.gov.in/, http://sakala.kar.nic.in/. ಈ ಅರ್ಜಿಯ ಸ್ಮಿತಿ ಗತಿಯನ್ನು ತಿಳಿಯ                                                                 |                                                                                                    |
| Note:<br>1. This service request will be processed within 30 working days. ಈ ನೇವೆಯ ಆರ್ಜಿಯನ<br>2. You can check the status of this service request on website http://sevasindhu.karnatak<br>http://sakala.kar.nic/n ន්ವೆ                                                                                                    | ್ನು 30 ಕೆಲಸದ ದಿನಗಳಲ್ಲಿ ವಿಲೇ ಮಾಡಲಾಗುವುದು<br>(a.gov.in/, http://sakala.kar.nic.in/. ಈ ಅರ್ಜಿಯ ಸ್ಮಿತಿ ಗತಿಯನ್ನು ತಿಳಿಯ                                                                 | ್ಯತವಾದ /ವಿಳಂಬವಾದ /ವಿಗದಿತ ಸಮಯ ಮೀರಿ ಆಗ                                                                                                    |
| Note:<br>1. This service request will be processed within 30 working days. ಈ ಸೇವೆಯೆ ಆರ್ಜಿಯನ<br>2. You can check the status of this service request on website http://sevasindhu.kamatak<br>http://sakala.kam.cin/ ವೆದ್ದೆ, ed. ಲಾಗಿನ್ ಆಗಿರಿ.<br>3. You can appeal to competent officer in case of your application is rejected/delayed/de<br>ಫಿಲೇವಾರಿಯಾದಲ್ಲಿ ತಾವು ಸಕ್ಷಮ ಪ್ರಾಧಿಕಾರವನ್ನು ಸಂಪರ್ಕಿಸಬಹುದು | ್ನು 30 ಕೆಲಸದ ದಿನಗಳಲ್ಲಿ ಬಿಲೇ ಮಾಡಲಾಗುವುದು<br>a.govin/, http://sakala.ka.nic.in/. ಈ ಅರ್ಜಿಯ ಸ್ಥಿತಿ ಗತಿಯನ್ನು ತಿಳಿಯ<br>faulted by this designated officer.ಹೆಸರಿಸಲಾದ ಅಧಿಕಾರಿಯಿಂದ ತಿರಸ್ಕ | ್ಯತವಾದ /ವಿಳಂಬವಾದ /ನಿಗದಿತ ಸಮಯ ಮಿರಿ ಆಜ<br>to PDF O Click here to initiate new application                                                                     |

| -                  | 1     |
|--------------------|-------|
| 2.1                | 0.0   |
| Contraction of the | TEN D |

| edgement/ಸಕಾಲ ಸ್ವೀಕೃತಿ                                                                            |                                                                                                    |  |  |
|---------------------------------------------------------------------------------------------------|----------------------------------------------------------------------------------------------------|--|--|
| Registrar of Co-Operative Society                                                                 |                                                                                                    |  |  |
| RG010S19000005                                                                                    |                                                                                                    |  |  |
| 24/06/2019                                                                                        |                                                                                                    |  |  |
| Application Approval of cadre and strength and<br>pay scale                                       |                                                                                                    |  |  |
| G.Chaitra                                                                                         |                                                                                                    |  |  |
| EDCS, Bengaluru KAF                                                                               | NATAKA                                                                                                    |  |  |
| 9480726850                                                                                        |                                                                                                    |  |  |
| Type of document(s)                                                                               | Document(s)<br>Attached                                                                                                    |  |  |
|                                                                                                   | Bye law extract<br>regarding area of<br>operation /jurisdiction of<br>the coopertive Society.                                                                                                    |  |  |
| Extract of Board<br>Resolution.                                                                   | Extract of Board<br>Resolution.                                                                                                    |  |  |
|                                                                                                   | Previous Cadre<br>Strength and Pay Scale<br>approved Order copy.                                                                                                    |  |  |
| Particulars showing the<br>present establishment<br>expenditure and<br>estimated expenditure      | Particulars showing the<br>present establishment<br>expenditure and<br>estimated expenditure<br>for the proposed Cadre<br>Strength and Pay<br>scales.                                                                                                    |  |  |
|                                                                                                   | Particulars showing the<br>Working Capital / Turn<br>over for the last year.                                                                                                    |  |  |
| Percentage of the<br>establishment cost<br>before sanction and<br>after sanction of pay<br>scale. | Percentage of the<br>establishment cost<br>before sanction and<br>after sanction of pay<br>scale.                                                                                                    |  |  |
|                                                                                                   | Registrar of Co-Operative         RG010S19000005         24/06/2019         Application Approval of pay scale         G.Chaitra         EDCS, Bengaluru KAR         9480726850         Type of document(s)         Bye law extract regarding area of operation /jurisdiction of the coopertive Society.         Extract of Board         Resolution.         Previous Cadre         Strength and Pay Scale         approved Order copy.         Particulars showing the present establishment expenditure and estimated expenditure for the proposed Cadre         Strength and Pay scales.         Particulars showing the working Capital / Turn over for the last year         Percentage of the establishment cost before sanction and after sanction of pay |  |  |

|                                                                                                    | Audited Financial<br>Statements                                                                            | Audited Financial<br>Statements                        |  |
|----------------------------------------------------------------------------------------------------|----------------------------------------------------------------------------------------------------|--------------------------------------------------------|--|
| Payment Status /ಪಾವತಿ ಸ್ಥಿತಿ                                                                                                    | Not Applicable/ಅನ್ನಯಿಸುವುದಿಲ್ಲ                                                                             |                                                        |  |
| Payment Mode /ಪಾವತಿ ವಿಧಾನ                                                                                                    | Cash                                                                                                    |                                                        |  |
| Transaction ID /ವ್ವವಹಾರ ಐಡಿ                                                                                                    | Not Applicable/ಅನ್ನಯ                                                                                       | ುಸುವುದಿಲ್ಲ                                             |  |
| Transaction Date and Time /ವೃವಹಾರ ದಿನಾಂಕ                                                                                                    | 24/06/2019                                                                                                 |                                                        |  |
| Transaction Reference Number / ವೃವಹಾರ ಉಲ್ಲೇಖ<br>ಸಂಖ್ಯೆ(As applicable)                                                                                                    | 1                                                                                                    |                                                        |  |
| Total Amount Paid /ಒಟ್ಟುಪಾವತಿಸಿದ ಮೊತ್ತ                                                                                                    | 30.0                                                                                                    |                                                        |  |
| Application Fee /ອະຊະອັບ                                                                                                    | Not Applicable/ಅನ್ನಯ                                                                                       | ುಸುವುದಿಲ್ಲ                                             |  |
| Service Charge /ಸೇವಾ ಶುಲ್ಲಿ                                                                                                    | Rs.30 /-                                                                                                   |                                                        |  |
| Transaction Charge /ವೃವಹಾರ ಶುಲ್ಗ                                                                                                    | Not Applicable/ಅನ್ನಯ                                                                                       | ಬಸುವುದಿಲ್ಲ                                             |  |
| <ol> <li>30 ಕೆಲಸದ ದಿನಗಳಲ್ಲಿ ವಿಲೇ ಮಾಡಲಾಗುವುದು</li> <li>You can check the status of this service req<br/>http://sevasindhu.karnataka.gov.in/, http://se<br/>http://sevasindhu.karnataka.gov.in/ ಅಥವಾ h</li> <li>You can appeal to competent officer in case<br/>by this designated officer.ಹೆಸರಿಸಲಾದ ಅಧಿಕಾರಿ</li> </ol> | akala.kar.nic.in/. ಈ ಅಜ<br>ttp://sakala.kar.nic.in/ a<br>e of your application is<br>ಯುಂದ ತಿರಸ್ವತವಾದ /ವಿಳಂ | ವೆಬ್ಬೆಟ್ಗೆ ಲಾಗಿನ್ ಆಗಿರಿ.<br>rejected/delayed/defaulted |  |
| <ol> <li>You can check the status of this service req<br/>http://sevasindhu.karnataka.gov.in/, http://se<br/>http://sevasindhu.karnataka.gov.in/ ಅಥವಾ h</li> <li>You can appeal to competent officer in case</li> </ol>                                                                                               | akala.kar.nic.in/. ಈ ಅಜ<br>ttp://sakala.kar.nic.in/ a<br>e of your application is<br>ಯುಂದ ತಿರಸ್ವತವಾದ /ವಿಳಂ | ವೆಬ್ಬೆಟ್ಗೆ ಲಾಗಿನ್ ಆಗಿರಿ.<br>rejected/delayed/defaulted |  |

After approval or rejection from the department users, The approval or rejection certificate can be downloaded from 'menu'->'view status of the application'->view submitted application->'get data'- >search with the application reference no. ->click on the 'delivered' or 'rejected' to get the certificate.

## Steps to be performed by Caseworker

1. Login to Case worker page using provided login credentials.

| ← → C A https://serviceonline.gov.in/karnataka/ |                                                                                                    | ☞☆ 🔼 \varTheta : |
|-------------------------------------------------|----------------------------------------------------------------------------------------------------|------------------|
| ಕರ್ನಾಟಕ ಸರ್ಕಾರ                                  | ಸೇವಾ ಸಿಂಧು<br>SEVA SINDHU                                                                                             | коф              |
| Apply for Service                               | Check Your Application Status<br>Select Department<br>Select Service<br>Enter your Application ID<br>Check Status Now |                  |
| @ All Rights Reserved                           | Powered by                                                                                                    | SERVICEPLUS      |

2. Go to->MENU->message box->inbox->'select service' and 'select Task' ->click on 'get data'

|                                                                                  | ಕನಾ | ್<br>೯ಟಕ ಸರ್ಕಾರ             | ಸೇವಾ ಸಿಂ<br>Seva Sindł                       | ಧು<br>nu       | л <sup>2</sup>                    | and the country of the country of th |
|----------------------------------------------------------------------------------|-----|-----------------------------|----------------------------------------------|----------------|-----------------------------------|----------------------------------------------------------------------------------------------------|
| Menu                                                                             |     |                             |                                              |                | PThemes Lar                       | nguage 🤹 ARCS Bengaluru Circle-1 - Caseworker                                                                                                    |
| 曫 Manage Profile                                                                 | *   |                             |                                              |                |                                   |                                                                                                    |
| Message Box                                                                      | ~   | Message Box / Inbox         |                                              |                |                                   |                                                                                                    |
| <ul> <li>Inbox</li> <li>Sent Applications</li> <li>Revalidate Payment</li> </ul> |     | Please select Service *     | Application Approval of cadre and strength 🔻 | Select Task *  | Verification of ARCS officer Case | worker •                                                                                                    |
| DSC Management                                                                   | <   | From Date :                 | 01/01/2017                                   | To Date :      | 24/06/2019                        | <b></b>                                                                                                    |
| 🖺 Reports                                                                        | \$  | App Ref No.                 |                                              |                |                                   | El Get Data                                                                                                    |
|                                                                                  |     | Showing 1 to 1 of 1 entries |                                              |                |                                   |                                                                                                    |
|                                                                                  |     | SLNo.                       | Application Number                           | Status         | Action                            | Return to Pool                                                                                                    |
|                                                                                  |     | 1                           | RG0105190000004                              | Forwarded      | Pull                              |                                                                                                    |
|                                                                                  |     |                             |                                              |                |                                   |                                                                                                    |
|                                                                                  |     |                             | District India                               | data gov 🔞 🗌 i | nata 🛛 🗮 🖂 🗤 z 🗠                  | <b>*</b> =                                                                                                    |

| <b>5</b>                                | ್ಲಾಟಕ ಸರ್ಕಾರ                                                                                                    | ಸೇವಾ ಸಿಂಧು<br>Seva Sindhu                              |                  | AREAR AD | c B                                    |
|-----------------------------------------|----------------------------------------------------------------------------------------------------|--------------------------------------------------------|------------------|----------|----------------------------------------|
| Menu                                    | l≡)                                                                                                    |                                                        | P Themes         | Language | 🌲 ARCS Bengaluru Circle-1 - Caseworker |
| 👹 Manage Profile 🛛 🔇 🔇                  | 1                                                                                                    |                                                        |                  |          |                                        |
| 😐 Message Box 🗸 🗸                       | and the second second sec | Application Approval of cadre and strength and pay sca | le               |          |                                        |
| Inbox                                   | Current Task-                                                                                                    | Verification of ARCS officer Caseworker                |                  |          |                                        |
| Sent Applications                       | Application Reference Number-                                                                                                    | RG010S190000004                                        |                  |          |                                        |
| Revalidate Payment                      | Application Received Date-                                                                                                    | 17-06-2019                                             |                  |          |                                        |
| <ul> <li>DSC Management &lt;</li> </ul> |                                                                                                    |                                                        |                  |          |                                        |
| 🖹 Reports 🛛 🔇                           | • View Processing History                                                                                                    |                                                        |                  |          |                                        |
|                                         | ARCS Caseworker Verification                                                                                                    |                                                        |                  |          |                                        |
|                                         | ARCS Caseworker                                                                                                    |                                                        |                  |          |                                        |
|                                         | Action/ಕ್ರಮ                                                                                                    | © Forward/ಮುಂದಿನ ಕ್ರಮಕಾ                                | o <sup>s</sup> u |          |                                        |
|                                         | Remarks                                                                                                    |                                                        |                  |          |                                        |
|                                         | Letter Number/ಸೊಸೈಟಿಯ ಪತ್ರ ಸಂಖ್ಯೆ                                                                                                    |                                                        |                  |          |                                        |

- 3. Click on application number to review the application. After review click on 'close'.
- 4. Fill mandatory fields.
- 5. Write remarks. Click on 'submit'.

| ಕನ                                                      | ್ಲಿ<br>ರ್ಶಟಕ ಸರ್ಕಾರ                                                                        | ಸೇ<br>Se                   | ವಾ ಸಿಂಧು<br>va Sindhu                 |                                             | RED RO                               | cu<br>cu                             |
|---------------------------------------------------------|--------------------------------------------------------------------------------------------|----------------------------|---------------------------------------|---------------------------------------------|--------------------------------------|--------------------------------------|
| Menu                                                    | =                                                                                          |                            |                                       | p Ther                                      | nes Language                         | arcs Bengaluru Circle-1 - Caseworker |
| <ul> <li>Manage Profile</li> <li>Message Box</li> </ul> | Service Name-                                                                              |                            | Application Approval of cadre and st  | rength and pay scale                        |                                      |                                      |
| Message Box                                             | Current Task-                                                                              |                            | Verification of ARCS officer Casework | ker                                         |                                      |                                      |
| Sent Applications                                       | Application Reference Number-                                                              |                            | RG010S190000004                       |                                             |                                      |                                      |
| Revalidate Payment                                      | Application Received Date-                                                                 |                            | 17-06-2019                            |                                             |                                      |                                      |
| <ul> <li>DSC Management &lt;</li> </ul>                 |                                                                                            |                            |                                       |                                             |                                      |                                      |
| 🛅 Reports 🛛 🗸                                           | O View Processing History                                                                  |                            |                                       |                                             |                                      |                                      |
|                                                         | Application Reference Number :<br>Application Applied Date :<br>Application Due Date :     |                            |                                       | RG010S190000004<br>17/06/2019<br>17/07/2019 |                                      |                                      |
|                                                         | Task Name<br>Verification of JRCS Office Superintendent                                    | User<br>Office Superindent | Received E<br>24/06/2019              | ate Processed Date                          | Action Details<br>Waiting to be Pull | ed                                   |
|                                                         | Verification of additional RCS Caseworker                                                  | Case Worker                | 17/06/2019                            | NA                                          | Waiting to be Pull                   | ed                                   |
| https://serviceonline.gov.in/configureka/wfpap          | Registrar of Cooperative Societies CaseWorker<br>provedServiceList.do?OWASP_CSRFTOKEN=84MP | Caseworker State           | 17/06/2019                            | NA                                          | Waiting to be Pull                   |                                      |

6. Successful submission message. Log out or continue the same step for more applications received.

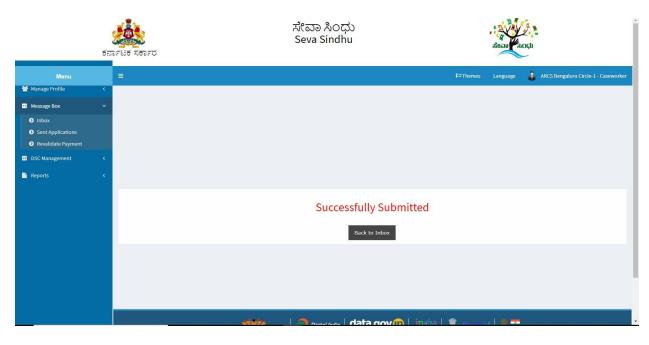

#### Steps to be performed by Superintendent.

1. Login to Superintendent Page.

| - > C 🔒 https://serviceonline.gov.in/karnataka/ |                           |                               | •• 🕁 💹 \varTheta |
|-------------------------------------------------|---------------------------|-------------------------------|------------------|
| ಕರ್ನಾಟಕ ಸರ್ಕಾರ                                  | ಸೇವಾ ಸಿಂಧು<br>SEVA SINDHU | ல்கள்                         |                  |
| Â                                               |                           |                               |                  |
| Apply for Service                               |                           | Check Your Application Status |                  |
| Mobile No<br>OTP/Password<br>OSV817             | C Get OTP Select S        | Department                    |                  |
| Submit                                          | rgister here              | Check Status Now              |                  |
|                                                 |                           |                               |                  |
| © All Rights Reserved                           |                           | Powered by SERVICEPLUS        |                  |

2. Go to->MENU->message box->inbox-> Click on 'pull'.

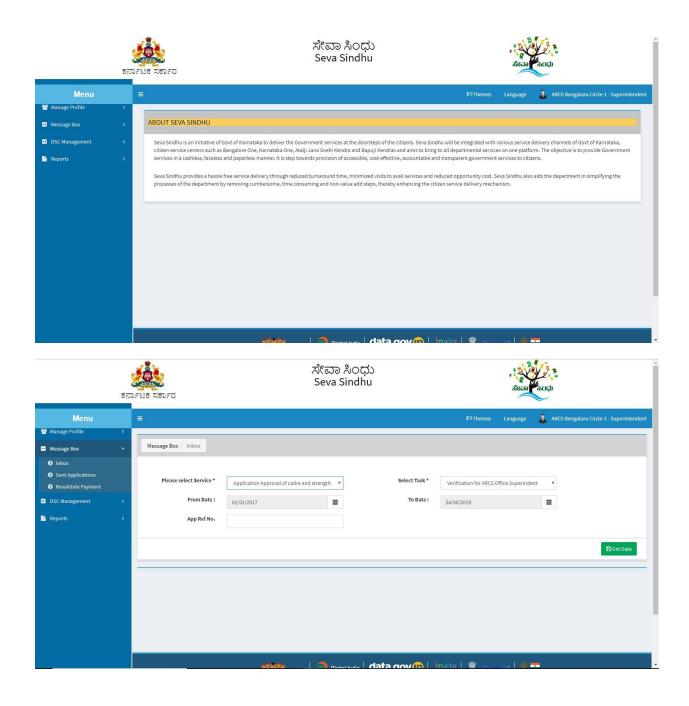

|                                                                                   | <b>್ಷ</b><br>ಕನಾ | ಕೆ ಸರ್ಕಾರ<br>ಕಟಕ ಸರ್ಕಾರ                               | ಸೇವಾ ಸಿ೦<br>Seva Sind                                   | ಂಧು<br>lhu                 | .'                                            | Berry Augu                                        |
|-----------------------------------------------------------------------------------|------------------|-------------------------------------------------------|---------------------------------------------------------|----------------------------|-----------------------------------------------|---------------------------------------------------|
| Menu                                                                              | <                | ≡                                                     |                                                         |                            | ₽ Themes Lang                                 | uage 🛛 🚦 ARCS Bengaluru Circle-1 - Superintendent |
| <ul> <li>Message Box</li> </ul>                                                   | ~                | Message Box / Inbox                                   |                                                         |                            |                                               |                                                   |
| Inbox     Sent Applications     Revalidate Payment     DSC Management     Reports | <<br><           | Please select Service *<br>From Date :<br>App Ref No. | Application Approval of cadre and strength   O1/01/2017 | Select Task *<br>To Date : | Verification for ARCS Office Su<br>24/06/2019 | perindent 🔹                                       |
|                                                                                   |                  | Showing 1 to 1 of 1 entries                           |                                                         |                            |                                               |                                                   |
|                                                                                   |                  | SL.No. Ap                                             | plication Number                                        | Status                     | Action                                        | Return to Pool                                    |
|                                                                                   |                  | 1 R0                                                  | 0105190000004                                           | Forwarded                  | Pull                                          |                                                   |
|                                                                                   |                  |                                                       |                                                         | data gov 🖗 🗆               |                                               | -                                                 |

- 3. Click on 'View Processing History'->click on 'Completed' to verify the applicant's application.
- 4. Fill mandatory fields.
- 5. Write remarks. Click on 'submit'.

|                       | ಕರ್ನಾಟಕ ಸರ್ಕಾರ                   | ಸೇವಾ ಸಿಂಧು<br>Seva Sindhu                                | Real Coup                                    |
|-----------------------|----------------------------------|----------------------------------------------------------|----------------------------------------------|
| Menu                  | (≡)                              | PTheme                                                   | s Language 🤰 ARCS Bengaluru Circle-1 - Super |
|                       | Service Name-                    | Application Approval of cadre and strength and pay scale |                                              |
| ige Box               | Current Task-                    | Verification for ARCS Office Superindent                 |                                              |
| ux<br>It Applications | Application Reference Number-    | RG010S190000004                                          |                                              |
| validate Payment      | Application Received Date-       | 17-06-2019                                               |                                              |
|                       | ARCS Superintendent Verification |                                                          |                                              |
|                       | ARCS Superintendent              |                                                          |                                              |
|                       | Action/ಶ್ರಮ                      | © Forward/ಮುಂದಿನ ಕ್ರಮಕ್ಕಾಗಿ                              |                                              |
|                       |                                  |                                                          |                                              |
|                       | Remarks/ಪರಾ                      |                                                          |                                              |

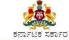

😁 Ma

e ir e s e r

📑 Repo

ಸೇವಾ ಸಿಂಧು Seva Sindhu

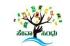

| Menu                  |            |                            |                                            |                                        |                                   | P Themes        | Language 🛛 🌡 ARCS Bengaluru Circle-1 - Superintend |  |  |
|-----------------------|------------|----------------------------|--------------------------------------------|----------------------------------------|-----------------------------------|-----------------|----------------------------------------------------|--|--|
| Profile               | ٠          |                            |                                            |                                        |                                   |                 |                                                    |  |  |
| Box                   | ~          | Serv                       | ice Name-                                  | Application A                          | pproval of cadre and strength and | l pay scale     |                                                    |  |  |
|                       |            | Curr                       | ent Task-                                  | Verification fo                        | or ARCS Office Superindent        |                 |                                                    |  |  |
| pplications           |            | App                        | lication Reference Number-                 | RG010S19000                            | 00004                             |                 |                                                    |  |  |
| date Payment          |            | App                        | lication Received Date-                    | 17-06-2019                             |                                   |                 |                                                    |  |  |
| agement               | <          |                            |                                            |                                        |                                   |                 |                                                    |  |  |
|                       |            | _                          |                                            |                                        |                                   |                 |                                                    |  |  |
|                       |            | 0                          | View Processing History                    |                                        |                                   |                 |                                                    |  |  |
|                       |            |                            |                                            |                                        |                                   |                 |                                                    |  |  |
|                       |            |                            | Application Reference Number :             |                                        |                                   | RG010S190000004 |                                                    |  |  |
|                       |            | Application Applied Date : |                                            |                                        | 17/06/2019                        |                 |                                                    |  |  |
|                       |            |                            | Application Due Date :                     |                                        | 17/07/2019                        |                 |                                                    |  |  |
|                       |            |                            |                                            |                                        |                                   |                 |                                                    |  |  |
|                       |            |                            | Task Name                                  | User                                   | Received Date                     | Processed Date  | Action Details                                     |  |  |
|                       |            |                            |                                            |                                        |                                   | NA              |                                                    |  |  |
|                       |            |                            | Verification for ARCS Office Superindent   | ARCS Bengaluru Circle-1 - Superintende |                                   |                 | Under Processing                                   |  |  |
|                       |            |                            | Verification of JRCS Office Superintendent | Office Superindent                     | 24/06/2019                        | NA              | Waiting to be Pulled                               |  |  |
|                       |            |                            | Verification of additional RCS Caseworker  | Case Worker                            | 17/06/2019                        | NA              | Waiting to be Pulled                               |  |  |
| line.gov.in/configure | ka/verifyP | endingAp                   | ol.do?OWASP_CSRFTOKEN=41FA-ZULR-3          | Caseworker State                       | 17/06/2019                        | NA              | Waiting to be Pulled                               |  |  |

| Venification of additional RCS Caseworker     | Case worker                                                                          | 17700/2019      | INA                 | waiting to be Pulled                     |
|-----------------------------------------------|--------------------------------------------------------------------------------------|-----------------|---------------------|------------------------------------------|
| Registrar of Cooperative Societies CaseWorker | Caseworker State                                                                     | 17/06/2019      | NÁ                  | Waiting to be Pulled                     |
| Verification of DRCS caseworker               | View                                                                                 | 17/06/2019      | NA                  | Waiting to be Pulled                     |
| Verification of ARCS officer Caseworker       | ARCS Bengaluru Circle-1 - Caseworker                                                 | 17/06/2019      | 24/06/2019 16:41:15 | Forwarded/ಮುಂದಿನ ಕ್ರಮಕ್ಕಾಗಿ ಕಳುಹಿಸಲಾಗಿದೆ |
| Verification of JRCS Caseworker               | Joint Registrar of Cooperative Societies                                             | 17/06/2019      | 24/06/2019 15:34:24 | Fonwarded/ಮುಂದಿನ ಕ್ರಮಕ್ಕಾಗಿ ಕಳುಹಿಸಲಾಗಿದೆ |
| Application Submission                        | Kiosk                                                                                | NA              | 17/06/2019 17:13:35 | Completed                                |
| ARCS Superintendent<br>Action/ಕ್ರಮ *          |                                                                                      | Enguard/=1>0    | ت ما تراسم ۵        |                                          |
| Action/ಕ್ರಮ                                   |                                                                                      | ® Forward/ಮುಂದಿ | ನ ಕ್ರಮಕ್ಕಾಗಿ        |                                          |
| Remarks/ಪರಾ                                   |                                                                                      | can be approved |                     |                                          |
|                                               |                                                                                      |                 | 🖺 Submit            | Э Reset ● Cancel ● Back to Inbox         |
| MINISTRY                                      |                                                                                      |                 | india   🧵 Dell      |                                          |
|                                               | Site is technically designed, hoste<br>Contents on this website is owned, up<br>POWE |                 |                     |                                          |

6. Successful submission message.

| ಕ                                              |   | ಸೇವಾ ಸಿಂಧು<br>Seva Sindhu               |          | 2<br>2<br>2 | and a state of the state of the |
|------------------------------------------------|---|-----------------------------------------|----------|-------------|----------------------------------------------------------------------------------------------------|
| Menu                                           | = |                                         | 口 Themes | Language    | ARCS Bengaluru Circle-1 - Superintendent                                                                                                    |
| Manage Profile <                               |   |                                         |          |             |                                                                                                    |
| <ul> <li>Message box</li> <li>Inbox</li> </ul> |   |                                         |          |             |                                                                                                    |
| Sent Applications                              |   |                                         |          |             |                                                                                                    |
| Revalidate Payment     DSC Management          |   |                                         |          |             |                                                                                                    |
| 🖹 Reports 🗸                                    |   |                                         |          |             |                                                                                                    |
|                                                |   | Successfully Submitted<br>Back to Index |          |             |                                                                                                    |
|                                                |   |                                         |          |             |                                                                                                    |
|                                                |   | data cov 🔞 🗌 incla                      | 1 🗶 👝    |             |                                                                                                    |

### Steps to be performed by ARCS .

- 1. Login to ARCS page.
- 2. Go to->MENU->message box->inbox-> Click on 'pull'

| 지 않으며 가 있으며 가 있으며 가 있는 것 같이 가 있는 것 같이 같이 같이 같이 같이 같이 같이 같이 같이 같이 같이 같이 같이                                                                                                    | <b>B O</b> : |
|----------------------------------------------------------------------------------------------------|--------------|
| Apply for Service Check Your Application Status                                                                                                    |              |
| OTP/Password     Image: Cell of the cell of the cell |              |
| All Rights Reserved     Powered by <u>SERVICEPLUS</u>                                                                                                    |              |

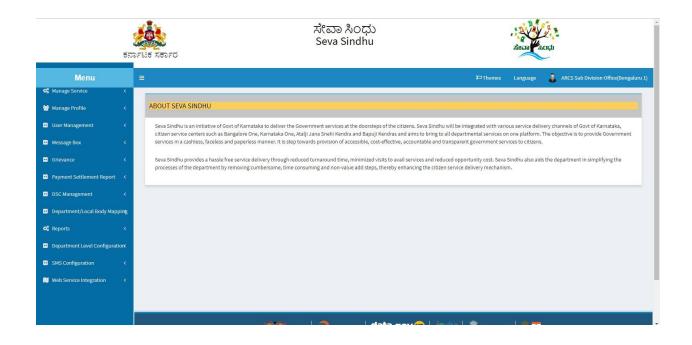

| ಕನ                                                                | A STATE                        | ಸೇವಾ ಸಿಂಧು<br>Seva Sindhu | dena de            | d a a a a a a a a a a a a a a a a a a a |
|-------------------------------------------------------------------|--------------------------------|---------------------------|--------------------|-----------------------------------------|
| Menu                                                              | =                              |                           | 다.                 | ARCS Sub Division Office(Bengaluru 1)   |
| 📽 Manage Service <                                                |                                |                           |                    |                                         |
| 👹 Manage Profile 🛛 🗸                                              | Message Box / Inbox            |                           |                    |                                         |
| 😐 User Management 🛛 <                                             |                                |                           |                    |                                         |
| •• Message Box 🗸 🗸                                                | Please select Service * Select | • Select                  | ask * Select       | ×                                       |
| Inbox                                                             |                                |                           |                    |                                         |
| <ul> <li>Sent Applications</li> <li>Revalidate Payment</li> </ul> |                                |                           |                    |                                         |
| Grievance <                                                       |                                |                           |                    | 🖺 Get Data                              |
| Payment Settlement Report <                                       |                                |                           |                    |                                         |
|                                                                   |                                |                           |                    |                                         |
| <ul> <li>DSC Management &lt;</li> </ul>                           |                                |                           |                    |                                         |
| Department/Local Body Mapping                                     |                                |                           |                    |                                         |
| 😋 Reports <                                                       |                                |                           |                    |                                         |
| Department Level Configurations                                   |                                |                           |                    |                                         |
| <ul> <li>SMS Configuration</li> </ul>                             |                                |                           |                    |                                         |
| Neb Service Integration <                                         | لمعقد                          |                           | 🕞 Lingha I 🕸 — 🖂 🖛 |                                         |

| ಕನಾ                                                                        | ್<br>೧೯ಟಕ ಸರ್ಕಾರ                    | ಸೇವಾ ಸಿಂಧ<br>Seva Sindhu                                 | )<br>)                     |                      | 75E23    | μ.<br>                                |
|----------------------------------------------------------------------------|-------------------------------------|----------------------------------------------------------|----------------------------|----------------------|----------|---------------------------------------|
| Menu<br>og Manage Service <                                                | =                                   |                                                          |                            | ₩Themes              | Language | ARCS Sub Division Office(Bengaluru 1) |
| <ul> <li>Manage Profile</li> <li>User Management</li> </ul>                | Message Box / Inbox                 |                                                          |                            |                      |          |                                       |
| <ul> <li>Message Box</li> <li>Inbox</li> </ul>                             | Please select Service *             | Application Approval of cadre and strength    Ol/01/2017 | Select Task *<br>To Date : | Verification of ARCS |          | v                                     |
| <ul> <li>Sent Applications</li> <li>Revalidate Payment</li> </ul>          | App Ref No.                         | 01/01/2017                                               |                            | 24/06/2019           |          | •                                     |
| Grievance <     Payment Settlement Report <                                |                                     |                                                          |                            |                      |          | 留 Get Data                            |
| DSC Management <     Department/Local Body Mapping                         |                                     |                                                          |                            |                      |          |                                       |
| Reports <                                                                  |                                     |                                                          |                            |                      |          |                                       |
| Department Level Configuration     SMS Configuration                       |                                     |                                                          |                            |                      |          |                                       |
| Web Service Integration < https://serviceonline.gov.in/configureka/home.co | io?OWASP_CSRFTOKEN=1L44-JS77-GF0X-Y | 227-LL-                                                  | data gov@ i                | neta l 🎕 👝 🤖         |          |                                       |

- 7. Click on 'View Processing History'->click on 'Completed' to verify the applicant's application.
- 8. Fill mandatory fields.
- 9. Write remarks. Click on 'submit'.

|                                                                   | tanriut xenro                                                                                                   | ಸೇವಾ ಸಿ೦<br>Seva Sind                        | ಧು<br>hu       |                      | žena kodu                                        |
|-------------------------------------------------------------------|----------------------------------------------------------------------------------------------------|----------------------------------------------|----------------|----------------------|--------------------------------------------------|
| Menu                                                              |                                                                                                    |                                              |                | P Themes             | Language 🔒 ARCS Sub Division Office(Bengaluru 1) |
| 🍕 Manage Service                                                  | <                                                                                                    |                                              |                |                      |                                                  |
| 👑 Manage Profile                                                  | < Message Box / Inbox                                                                                           |                                              |                |                      |                                                  |
| 😐 User Management                                                 | < Contract of the second second second second second second second second second second second second second se |                                              |                |                      |                                                  |
| 😬 Message Box                                                     | Please select Service                                                                                           | * Application Approval of cadre and strength | Select Task *  | Verification of ARCS | v                                                |
| Inbox                                                             | From Date                                                                                                    | 01/01/2017                                   | To Date :      | 24/06/2019           |                                                  |
| <ul> <li>Sent Applications</li> <li>Revalidate Payment</li> </ul> | App Ref N                                                                                                    | 0.                                           |                |                      |                                                  |
| Grievance                                                         |                                                                                                    |                                              |                |                      |                                                  |
| Payment Settlement Report                                         | C                                                                                                    |                                              |                |                      | 🖺 Get Data                                       |
| 😐 DSC Management                                                  | < Showing 1 to 1 of 1 entries                                                                                   |                                              |                |                      |                                                  |
| Department/Local Body Mappi                                       | ng sl.No.                                                                                                    | Application Number                           | Status         | Action               | Return to Pool                                   |
| 🕫 Reports                                                         | < 1                                                                                                    | RG010S190000004                              | Forwarded      | Pull                 |                                                  |
| 😐 Department Level Configuratio                                   | nk                                                                                                    |                                              |                |                      |                                                  |
| SMS Configuration                                                 | < C                                                                                                    |                                              |                |                      |                                                  |
| 📜 Web Service Integration                                         | <                                                                                                    | Naised India                                 | data gov 🔞 🛙 t | nofia I 🏶 👝 🧓        | 1                                                |

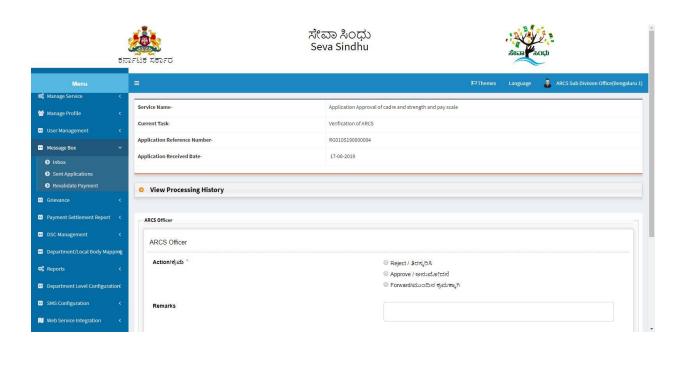

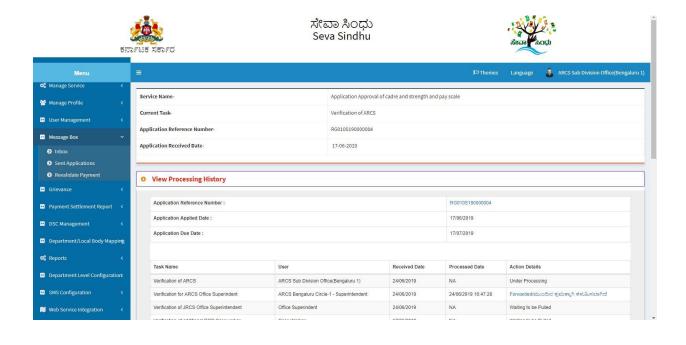

| Application Submission Klosk NA 1706/2019 17:13.35 Completed<br>ARCS Officer<br>ARCS Officer<br>Action(rd/sb.** ● Reject / Bidx_DA,<br>● Approve / exist_actaria<br>● Forward(abs/Dbrid distre_A)<br>Remarks * ● Submit ② Reset ● Cancel ← Bada |
|----------------------------------------------------------------------------------------------------|
| ARCS Officer<br>Action/ಕ್ರಮ *                                                                                                    |
| Action/ಶ್ರಮ *  © Reject / ತಿರಸ್ಮರಿಸಿ                                                                                                    |
| ® Approve / ಆನುಮೋದನೆ<br>© Forward/ಮುಂದಿನ ಕ್ರಮಕ್ಕಾಗಿ<br>approved                                                                                                    |
| © Forward/ಮುಂದಿನ ಕ್ರಮಕ್ಕಾಗಿ<br>Remarks '<br>approved]                                                                                                    |
| Remarks * approved                                                                                                    |
| approved                                                                                                    |
| El Submit 🕤 Reset 🔍 Cancel 🗲 Bac                                                                                                    |
|                                                                                                    |

| ಕನ                                                                | File XEDFO                                                                                | ಸೇವಾ ಸಿಂಧು<br>Seva Sindhu        | a a contraction of the contraction of the contracti |
|-------------------------------------------------------------------|-------------------------------------------------------------------------------------------|----------------------------------|----------------------------------------------------------------------------------------------------|
| Menu                                                              |                                                                                           |                                  | 🏳 Themes Language 🤹 ARCS Sub Division Office(Bengaluru 1)                                                                                                    |
| 📽 Manage Service <                                                |                                                                                           |                                  |                                                                                                    |
| 📸 Manage Profile 🛛 🔇 🖌                                            | Digital Signature is Mandatory. How would you like to proc<br>Document(s) to be generated | eed? ^ 🔍 Using DSC 🔍 Using eSign |                                                                                                    |
| 😐 User Management 🛛 <                                             | 80%0                                                                                      |                                  |                                                                                                    |
| <ul> <li>Message Box</li> </ul>                                   | Document Name                                                                             | DSC Required                     | View Document                                                                                                    |
| Inbox                                                             | Output Certificate                                                                        | Mandatory                        | 2                                                                                                    |
| <ul> <li>Sent Applications</li> <li>Revalidate Payment</li> </ul> |                                                                                           |                                  |                                                                                                    |
| Grievance                                                         |                                                                                           |                                  | Submit Edit Form View Form Cancel Cancel                                                                                                    |
| Payment Settlement Report                                         |                                                                                           |                                  |                                                                                                    |
| 😐 DSC Management 🛛 🔍                                              |                                                                                           |                                  |                                                                                                    |
| 😐 Department/Local Body Mapping                                   |                                                                                           |                                  |                                                                                                    |
| ଦ\$ Reports <                                                     |                                                                                           |                                  |                                                                                                    |
| Department Level Configuration                                    |                                                                                           |                                  |                                                                                                    |
| <ul> <li>SMS Configuration</li> </ul>                             |                                                                                           |                                  |                                                                                                    |
| 📜 Web Service Integration 🛛 <                                     |                                                                                           |                                  |                                                                                                    |
|                                                                   |                                                                                           |                                  | lindial 📽 👝 🗤 l 🐲 💳                                                                                                    |

| Digital India<br>Power To Empower                                 | स्थी डेक<br>CDCC<br>Centre for Dwellogement of<br>Advanced Computing |
|-------------------------------------------------------------------|----------------------------------------------------------------------|
| currently using C-DAC eSign Service and have been redirected from |                                                                      |
| <u>ि सम्पर्धिकः य</u><br>हरनाक्षर<br>COAC silips farris           |                                                                      |
| Based e-Authentication                                            |                                                                      |
| nter Your Virtual ID / Adhaar Number                              |                                                                      |
| Get Virtual ID                                                    |                                                                      |
| nter Your Aadhaar OTP                                             |                                                                      |
| View Document Information                                         |                                                                      |
| Cancel Not Received OTP? Resend OTP                               |                                                                      |
|                                                                   | e currently using C-DAC eSign Service and have been redirected from  |

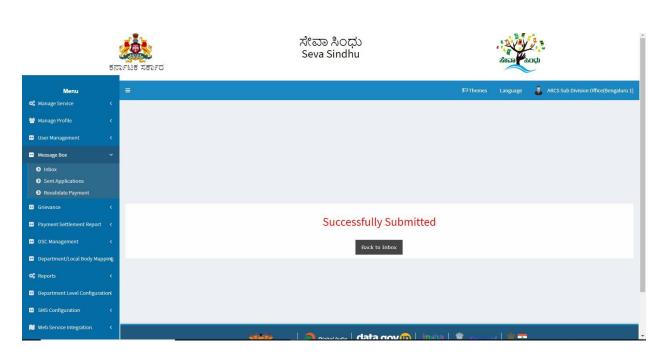

# Steps APPLICANT's login: approval or rejection certificate or sent back for clarification

After approval or rejection from the department users, The approval or rejection certificate can be downloaded from 'menu'->'view status of the application'->view submitted application->'get data'->search with the application reference no. ->click on the 'delivered' or 'rejected' to get the certificate.

| C A https://service | online.gov.in/karnataka/        | ೇವಾ ಸಿಂದು                 | · Di Baller                                                                                                    | •• ☆ 💹 🤇      |
|---------------------|---------------------------------|---------------------------|----------------------------------------------------------------------------------------------------|---------------|
|                     |                                 | ಸೇವಾ ಸಿಂಧು<br>SEVA SINDHU | ಸೇವಾ ಸಂಧ                                                                                                    |               |
| ŧ                   | ಕರ್ನಾಟಕ ಸರ್ಕಾರ                  |                           | $\sim$                                                                                                    |               |
|                     | <b>^</b>                        |                           |                                                                                                    |               |
|                     |                                 |                           |                                                                                                    |               |
|                     |                                 |                           |                                                                                                    |               |
|                     | Apply for Service               |                           | Check Your Application Status                                                                                    |               |
|                     |                                 |                           |                                                                                                    |               |
|                     | Mobile No                       | Select                    | et Department                                                                                                    |               |
|                     | OTP/Password                    | C Get OTP Select          | ct Service 🔹                                                                                                    |               |
|                     | Q6v8j7 Type he                  | ere 🕜 Enter y             | your Application ID                                                                                              |               |
|                     | Submit                          |                           | and the second second second second second second second second second second second second second second second |               |
|                     |                                 |                           |                                                                                                    |               |
|                     | Forgot Password   New user ? Re | egister here              | Check Status Now                                                                                                 |               |
|                     |                                 |                           |                                                                                                    |               |
|                     |                                 |                           |                                                                                                    |               |
|                     |                                 |                           |                                                                                                    |               |
|                     |                                 |                           |                                                                                                    |               |
| c                   | All Rights Reserved             |                           | Powered by SERVICEPLUS                                                                                           |               |
|                     |                                 |                           |                                                                                                    |               |
|                     |                                 | ಸೇವಾ ಸಿಂದು                | - RVEV - B                                                                                                    |               |
|                     |                                 | ಸೇವಾ ಸಿಂಧು<br>Seva Sindhu | Serie South                                                                                                    |               |
| ŧ                   | ಕರ್ನಾಟಕ ಸರ್ಕಾರ                  |                           | Income Income                                                                                                    |               |
| Menu                | =                               |                           | ta Thema                                                                                                    | es Language 🍶 |
| nage Profile 🗸      |                                 |                           |                                                                                                    |               |
|                     |                                 |                           |                                                                                                    |               |
| ply for services    | ABOUT SEVA SINDHU               |                           |                                                                                                    |               |

services in a cashless, faceless and paperless manner. It is step towards provision of accessible, cost-effective, accountable and transparent government services to citizens

Seva Sindhu provides a hassle free service delivery through reduced turnaround time, minimized visits to avail services and reduced opportunity cost. Seva Sindhu also aids the department in simplifying the processes of the department by removing cumbersome, time consuming and non-value add steps, thereby enhancing the citizen service delivery mechanism.

data gov

- 1. Applicant can see the status of the application in 'current status' section. Below screenshot contain
  - a. 'under process' application which is applied and seen by the workflow officer
  - b. 'delivered' output certificate received
  - c. And 'waiting for applicant's response' Officer sent back the annexure for clarification
  - d. 'initiated' application applied and is not seen by the department officer.

C Manage Kiosk Operation

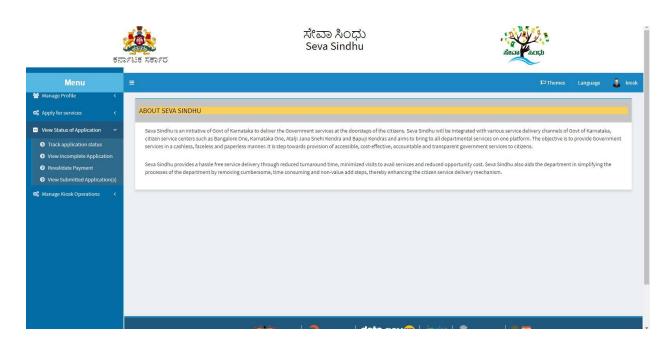

| ಕನ                                                                                                    | ್<br>ರಾಟಕ ಸರ್ಕಾರ                             |            | ಸೇವಾ ಸಿಂಧು<br>Seva Sindhu |                    | acanthogo    |                  |
|----------------------------------------------------------------------------------------------------|----------------------------------------------|------------|---------------------------|--------------------|--------------|------------------|
| Menu                                                                                                    |                                              |            |                           |                    | )C) Themes   | Language 🍶 kiosk |
| <ul> <li>Manage Profile</li> <li>Apply for services</li> </ul>                                                |                                              |            |                           |                    |              |                  |
| View Status of Application                                                                                    | Application Submitted between<br>From Date : | 24/03/2019 | To Date :                 | 24/06/2019         | Type Citizen |                  |
| <ul> <li>Track application status</li> <li>View Incomplete Application</li> <li>Revalidate Payment</li> </ul> |                                              |            |                           |                    |              | 🖺 Get Data       |
| View Submitted Application(s)                                                                                 |                                              |            |                           |                    |              |                  |
| ଷ୍ଟ୍ରି Manage Kiosk Operations <                                                                              |                                              |            |                           |                    |              |                  |
|                                                                                                    |                                              |            |                           |                    |              |                  |
|                                                                                                    |                                              |            |                           |                    |              |                  |
|                                                                                                    |                                              |            |                           |                    |              |                  |
|                                                                                                    |                                              |            |                           |                    |              |                  |
|                                                                                                    |                                              | لمقعقم     |                           | may 🦱 I in the I 🕯 | •            |                  |

| Menu                                                                        | ( <b>=</b> )                                                  |                                |                          |             |                 | ₽⊐The        | mes Language 🍶 ki   |  |  |  |
|-----------------------------------------------------------------------------|---------------------------------------------------------------|--------------------------------|--------------------------|-------------|-----------------|--------------|---------------------|--|--|--|
| Manage Profile 🛛 🕹                                                          |                                                               |                                |                          |             |                 |              |                     |  |  |  |
| ✿ Apply for services <                                                      | Application Submitted between                                 |                                |                          |             |                 |              |                     |  |  |  |
| <ul> <li>View Status of Application</li> </ul>                              | From Date :                                                   | 24/03/2019                     | To Date :                | 24/06/2019  |                 | Type Citizen |                     |  |  |  |
| Track application status                                                    |                                                               |                                |                          |             |                 |              |                     |  |  |  |
| <ul> <li>View Incomplete Application</li> <li>Revalidate Payment</li> </ul> |                                                               |                                |                          |             |                 |              | 🛱 Get Data          |  |  |  |
| <ul> <li>View Submitted Application(s)</li> </ul>                           | Show 10 • entries                                             |                                |                          |             |                 |              |                     |  |  |  |
| 📽 Manage Kiosk Operations 🛛 <                                               |                                                               |                                |                          |             |                 | Search:      | sca                 |  |  |  |
|                                                                             | SNo Service Name                                              |                                | Application Reference No | Received On | Submission Date | Due Date     | Current Status<br>≎ |  |  |  |
|                                                                             | 144 Application Approval of car                               | ire and strength and pay scale | RG010S19000003           | 08/05/2019  | 10/05/2019      | 07/06/2019   | Under Process       |  |  |  |
|                                                                             | 243 Application Approval of ca                                | fre and strength and pay scale | RG010S19000005           | 24/06/2019  | 24/06/2019      | 24/07/2019   | Under Process       |  |  |  |
|                                                                             | 245 Application Approval of ca                                | fre and strength and pay scale | RG010S190000004          | 17/06/2019  | 17/06/2019      | 17/07/2019   | Delivered           |  |  |  |
|                                                                             |                                                               |                                |                          |             |                 |              |                     |  |  |  |
|                                                                             | Showing 1 to 3 of 3 entries (filtered from 257 total entries) |                                |                          |             |                 |              |                     |  |  |  |

2. Click on 'delivered' to check the output certificate.

| Manage Kock/Operations       Image Kock/Operations       Image Kock/Operations       NA       NI       Under Process       NA         Manage Kock/Operations       Image Kock/Operations       Image Kock/Operations       NA       NI       Under Process       NA         Image Kock/Operations       Image Kock/Operations       Image Kock/Operations       NA       NI       Image Kock/Operations       NA                                                                                                    | hemes Language 🔒 | i⊂ The      | NA         | Under Deserve |                    |          |                                    |              |             |                           |
|----------------------------------------------------------------------------------------------------|------------------|-------------|------------|---------------|--------------------|----------|------------------------------------|--------------|-------------|---------------------------|
| Apply for services       Application       Societies CaseWorker       Image: KoseK Application       Image: KoseK Application <t< th=""><th></th><th></th><th></th><th>Under Process</th><th>Nil</th><th>NA</th><th></th><th>4</th><th>=</th><th>Menu</th></t<> |                  |             |            | Under Process | Nil                | NA       |                                    | 4            | =           | Menu                      |
| View Status of Application *     Application *     *     *     *     *     *     *     *     *     *     *     *     *     *     *     *     *     *     *     *     *     *     *     *     *     *     *     *     *     *     *     *     *     *     *     *     *     *     *     *     *     *     *     *     *     *     *     *     *     *     *     *     *     *     *     *     *     *     *     *     *     *     *     *     *     *     *     *     *     *     *     *     *     *     *     *     *     *     *     *     *     *     *     *     *     *     *     *     *     *     *     *     *     *     *     *     *     *     *     *     *     *     *     *     *     *     *     *     *     *     *     *     *     *     *     *     *     *     *     *     *     *     *     *     *     *     *     *     *     *     *     *                                                                                                        |                  |             | NA         | Under Process | Nil                | NA       |                                    | 5            | _           | Manage Profile <          |
| 7       Verification of JRCS Office       NA       Nii       Under Process       NA         0       Track application       Superintendent       Ni       Forwarded/dtuo.Dr.3       NA         0       New Incomplete Application (o)       Na       Ni       Forwarded/dtuo.Dr.3       NA         0       New Submitted Application (o)       Show Juo       P       Verification of ARCS       NA       Ni       Forwarded/dtuo.Dr.3       NA         9       Verification of ARCS       NA       Output Certificate       Approved /<br>endular/second       NA       Na         Manage Klock Operations        Stores       Stores       NA       Output Certificate       Approved /<br>endular/second       NA                                                                                                    |                  |             | NA         | Under Process | Nil                | NA       |                                    | 6            | Application |                           |
| View Noomplete Application       Image Kicok Operations       Image Kicok Operations       Image Kicok Operations       NA       NI       Forwardeditions       NA       NA         Image Kicok Operations       Show 10       Image Kicok Operations       Image Kicok Operations       Imag                                                                                                    |                  | Citizen     | NA         | Under Process | Nil                | NA       |                                    | 7            |             |                           |
| View Submitted Application(s)     Show 10     9     Verification of ARCS     NA     Output Certificate     Approved / estudie(Dates Rd)     NA       Manage Klock Operations      Show 5        Due Date                                                                                                    | 🖺 Get Data       |             | NA         |               | Nil                | NA       |                                    | 8            | -           |                           |
| Manage Klosk Operations < SNo S                                                                                                    |                  |             | NA         |               | Output Certificate | NA       | Verification of ARCS               | 9            | Show 10     |                           |
|                                                                                                    |                  | 2.2.63/2023 |            |               |                    |          |                                    |              |             | Manage Kiosk Operations 《 |
|                                                                                                    |                  | 0           |            |               |                    |          |                                    |              | 4 0         |                           |
| 144 Aj 07/06/2019                                                                                                    |                  | 07/06/2019  |            |               |                    |          |                                    |              | 144 Aj      |                           |
| 243 A                                                                                                    |                  | 24/07/2019  | Close      |               |                    |          |                                    |              | 243 Aj      |                           |
| 245         Application Approval of cadre and strength and pay scale         R60105180000004         17/06/2019         17/06/2019         17/07/2019                                                                                                    |                  | 17/07/2019  | 17/06/2019 | 17/06/2019    | RG010S190000004    | ay scale | roval of cadre and strength and pa | ication Appr | 245 Appli   |                           |

|                               |             | ಸೇವಾ ಸಿಂದು       |                                    |                                       |                       |                                       |         |                  |                  |       |
|-------------------------------|-------------|------------------|------------------------------------|---------------------------------------|-----------------------|---------------------------------------|---------|------------------|------------------|-------|
|                               | GREEDE      | Applicatio       | on Form Detail                     |                                       |                       |                                       |         | × ಕ್ಷೆ ಸಿಂಧ      |                  |       |
| ಕನ                            | ರ್ನಾಟಕ ಸಕಾ  |                  | Geogramos                          |                                       |                       | olon celti o economication            |         | -                |                  |       |
|                               | E           | 4                | Verification of DRCS caseworker    | NA                                    | NE                    | Under Process                         | NA      | । मध्य           | iemes Language 🧸 | kiosk |
| 矕 Manage Profile 🛛 🔍          |             | 5                | Registra<br>Societies Untitled - G | Boogle Chrome                         |                       | :                                     | × IA    |                  |                  |       |
|                               |             | 6                | Verificati                         |                                       | onfigureka/viewDelive | eredCertificate.do?applicationId=151. |         |                  |                  |       |
| View Status of Application    | Application | 7                | RCS Ca:                            |                                       |                       |                                       | IA      | Citizen          |                  | -     |
| Track application status      |             | ·                | Superint                           |                                       |                       |                                       | 18      |                  |                  |       |
| • View Incomplete Application |             | 8                | Verificati<br>Superinc             |                                       |                       |                                       | IA      |                  | 🖹 Get Data       |       |
| Revalidate Payment            | Show 10     | 9                | Verificati                         |                                       |                       |                                       | IA      |                  | Elociona         |       |
|                               | SHOW 10     |                  |                                    |                                       |                       |                                       |         | Search           | t: sca           |       |
| ପ୍ଟି Manage Klosk Operations  | SNo S       |                  |                                    |                                       |                       |                                       |         | Due Date         |                  |       |
|                               | 144 Ai      |                  | _                                  |                                       |                       |                                       |         | • 07/06/2019     |                  |       |
|                               | 243 AI      |                  |                                    |                                       |                       |                                       |         | Close 24/07/2019 |                  |       |
|                               | 245 Ap      | pplication Appre | oval of cadre                      |                                       |                       |                                       | 06/2019 | 17/07/2019       |                  |       |
|                               |             |                  |                                    | 2S190000012.pdf                       |                       | Show all                              | ×       |                  |                  |       |
|                               | Showing 1   | to 3 of 3 entrie | es (filtered from 201 total er     | innes)                                |                       |                                       |         |                  |                  |       |
|                               |             |                  |                                    |                                       |                       |                                       |         |                  |                  | • E   |
|                               |             |                  |                                    |                                       |                       |                                       |         |                  |                  |       |
|                               |             |                  |                                    |                                       |                       |                                       |         |                  |                  |       |
|                               |             |                  |                                    | 1 1 1 1 1 1 1 1 1 1 1 1 1 1 1 1 1 1 1 |                       | data dov Col incha                    |         |                  |                  |       |

#### 3. Generated Sanction order

|                                                                                                    | ×            |               |                                 |                |                      |                                    |            |                    |                        |      |    |         |  |   |
|----------------------------------------------------------------------------------------------------|--------------|---------------|---------------------------------|----------------|----------------------|------------------------------------|------------|--------------------|------------------------|------|----|---------|--|---|
| ಕನ                                                                                                    | ರ್ನಾಟಕ ಸಕಾ.  |               | Guschoner                       |                |                      |                                    |            |                    |                        |      |    |         |  |   |
| Menu                                                                                                    | =            | 4             | Verification of DRCS caseworker | NA             | Nil                  | Under Process                      | NA         | त्व                | emes Language 🌡 k      | dosk |    |         |  |   |
| 👹 Manage Profile 🔹 🤇                                                                                          |              | 5             | Registra<br>Societies           | Google Chrome  |                      | - 0                                | ×          |                    |                        |      |    |         |  |   |
| 📽 Apply for services <                                                                                        | Application  | 6             |                                 |                | nfigureka/viewDelive | eredCertificate.do?applicationId=1 | 51<br>IA   |                    |                        |      |    |         |  |   |
| View Status of Application                                                                                    |              |               |                                 |                |                      | 7                                  | Verificati |                    |                        |      | IA | Citizen |  | * |
| <ul> <li>Track application status</li> <li>View Incomplete Application</li> <li>Revalidate Payment</li> </ul> |              | 8             | Verificati<br>Superinc          |                |                      |                                    | IA         |                    | 🖺 Get Data             |      |    |         |  |   |
| <ul> <li>View Submitted Application(s)</li> </ul>                                                             | Show 10      | 9             | Verificati                      |                |                      |                                    | IA         |                    |                        |      |    |         |  |   |
| ଷ୍ଟ Manage Kiosk Operations ଏ                                                                                 | SNo Si       |               |                                 |                |                      |                                    |            | Searcl<br>Due Date | Current Status         |      |    |         |  |   |
|                                                                                                    | 144 Aj       |               | _                               |                |                      |                                    |            | 07/06/2019         |                        |      |    |         |  |   |
|                                                                                                    | 243 Aj       |               |                                 |                |                      |                                    | Clos       | 24/07/2019         |                        |      |    |         |  |   |
|                                                                                                    | 245 Appl     | cation Appro  |                                 |                |                      |                                    | 06/2019    | 17/07/2019         |                        |      |    |         |  |   |
|                                                                                                    | Showing 1 to | 3 of 3 entrie | s (filtered from 221 total      | 0S19000004.pdf |                      | Show all                           | ×          |                    |                        |      |    |         |  |   |
|                                                                                                    |              |               |                                 |                |                      |                                    |            |                    | t Previous 1 Next Last | •    |    |         |  |   |
|                                                                                                    | 1            |               |                                 |                |                      |                                    |            |                    |                        |      |    |         |  |   |
|                                                                                                    |              |               |                                 |                |                      |                                    |            |                    |                        |      |    |         |  |   |

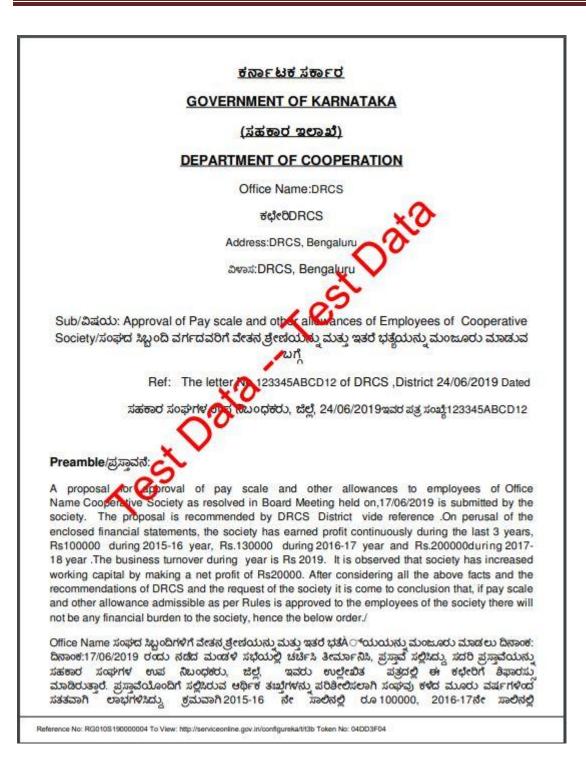

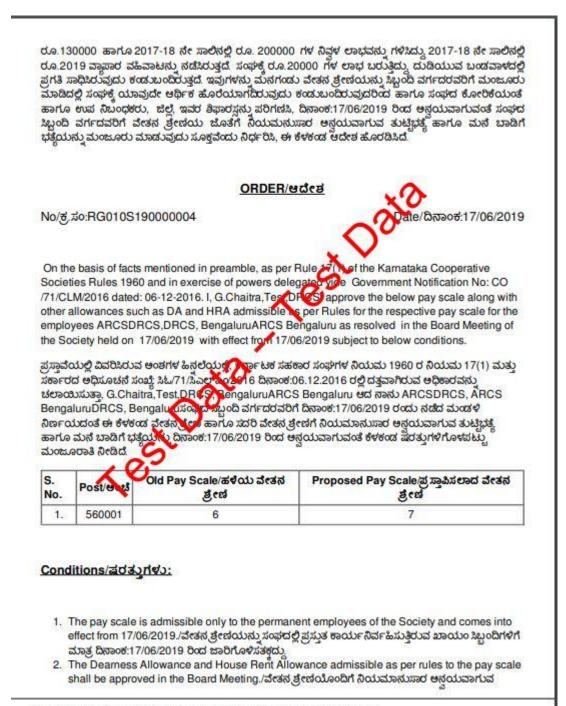

Reference No: RG010S190000004 To View: http://serviceonline.gov.in/configureka/t/t3b Token No: 04DD3F04

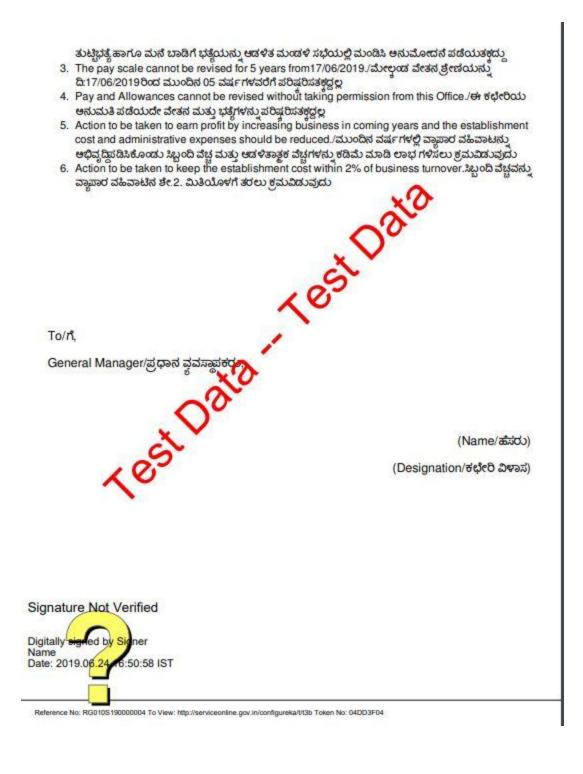